## **Commandset for the DMPS3-4K-150-C**

DMPS3-4K-150-C Cntrl Eng [v1.502.3088.20962 (Jun 16 2017), #xxx] @E-xxx

190 normal commands found. 146 hidden commands available.

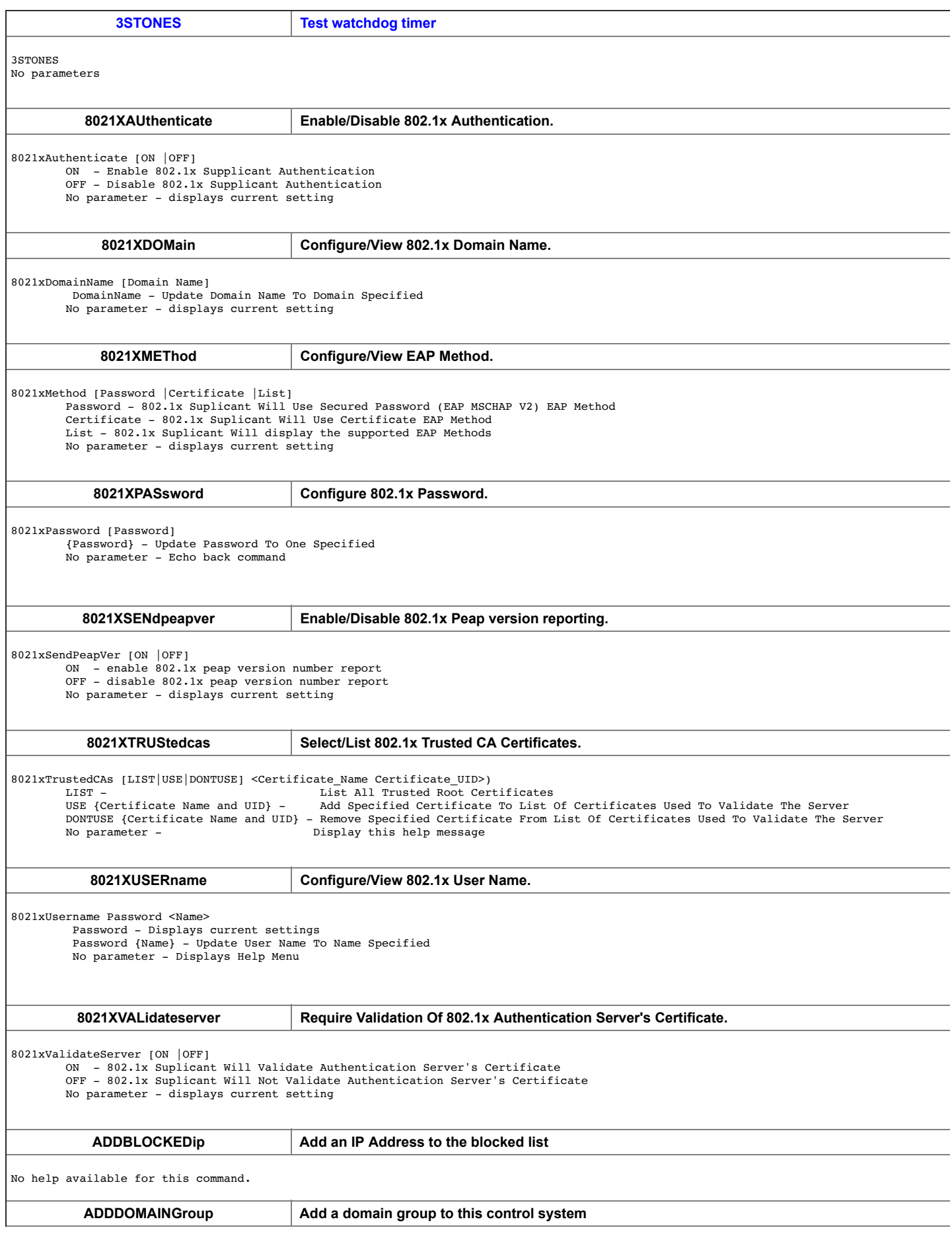

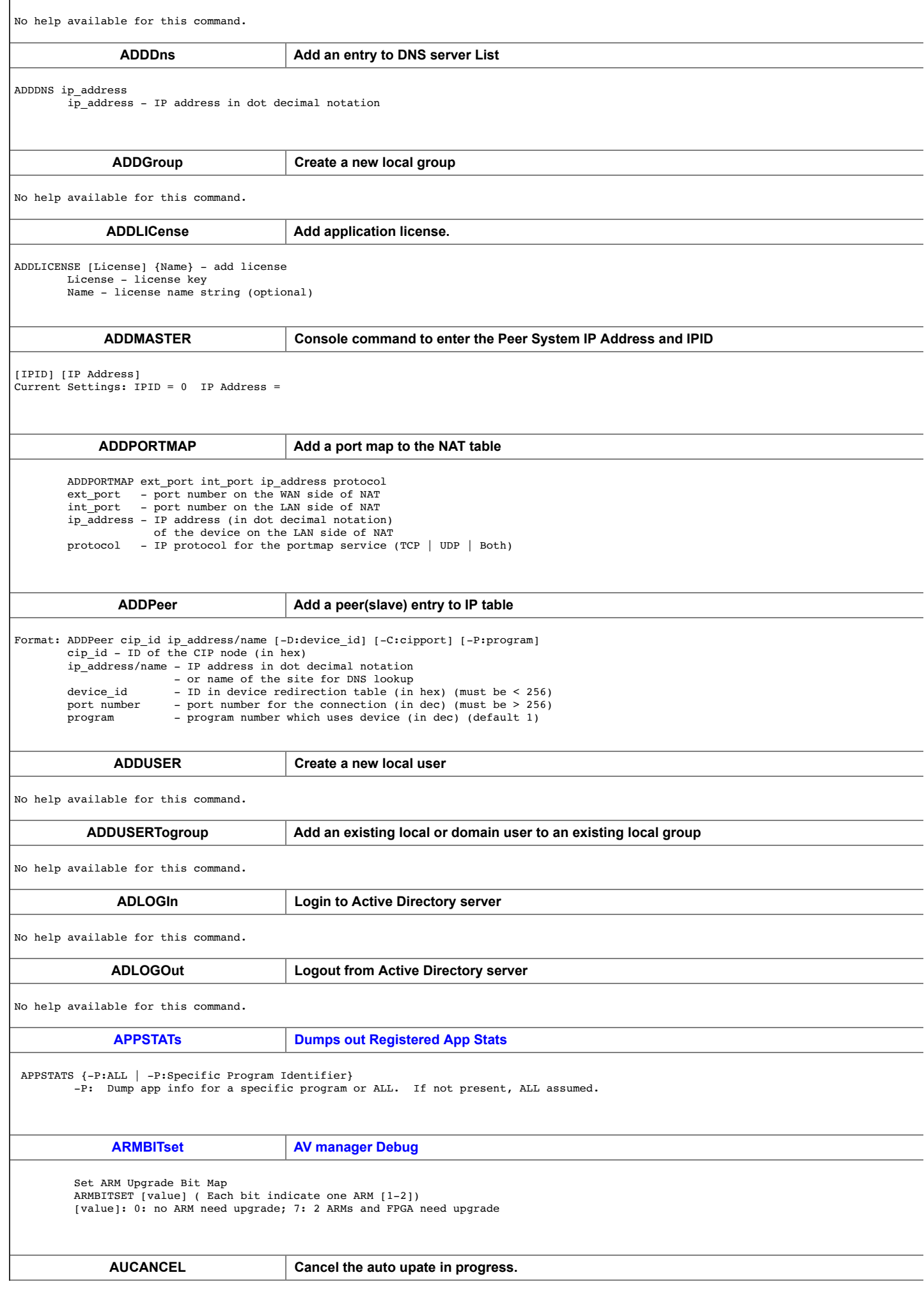

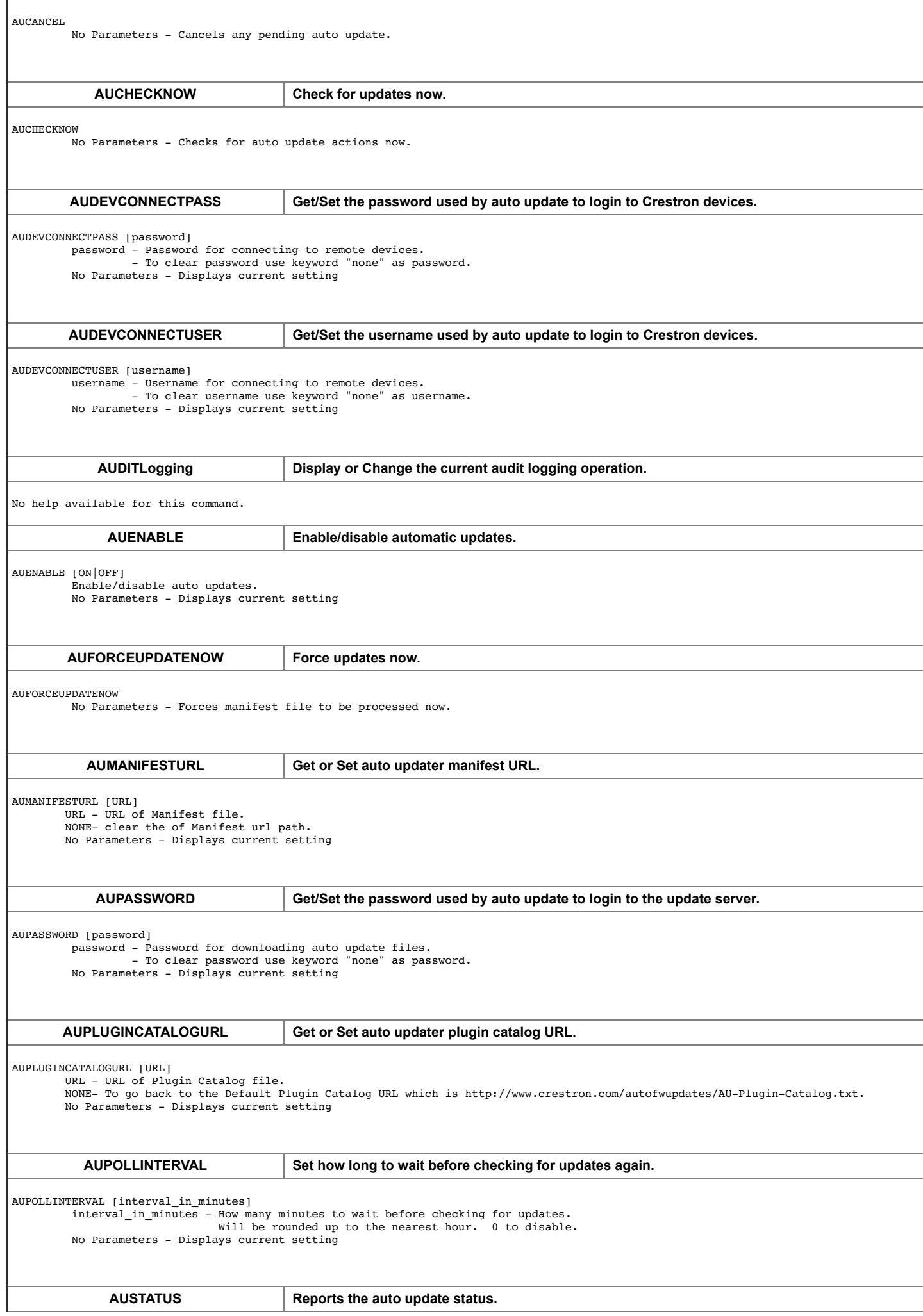

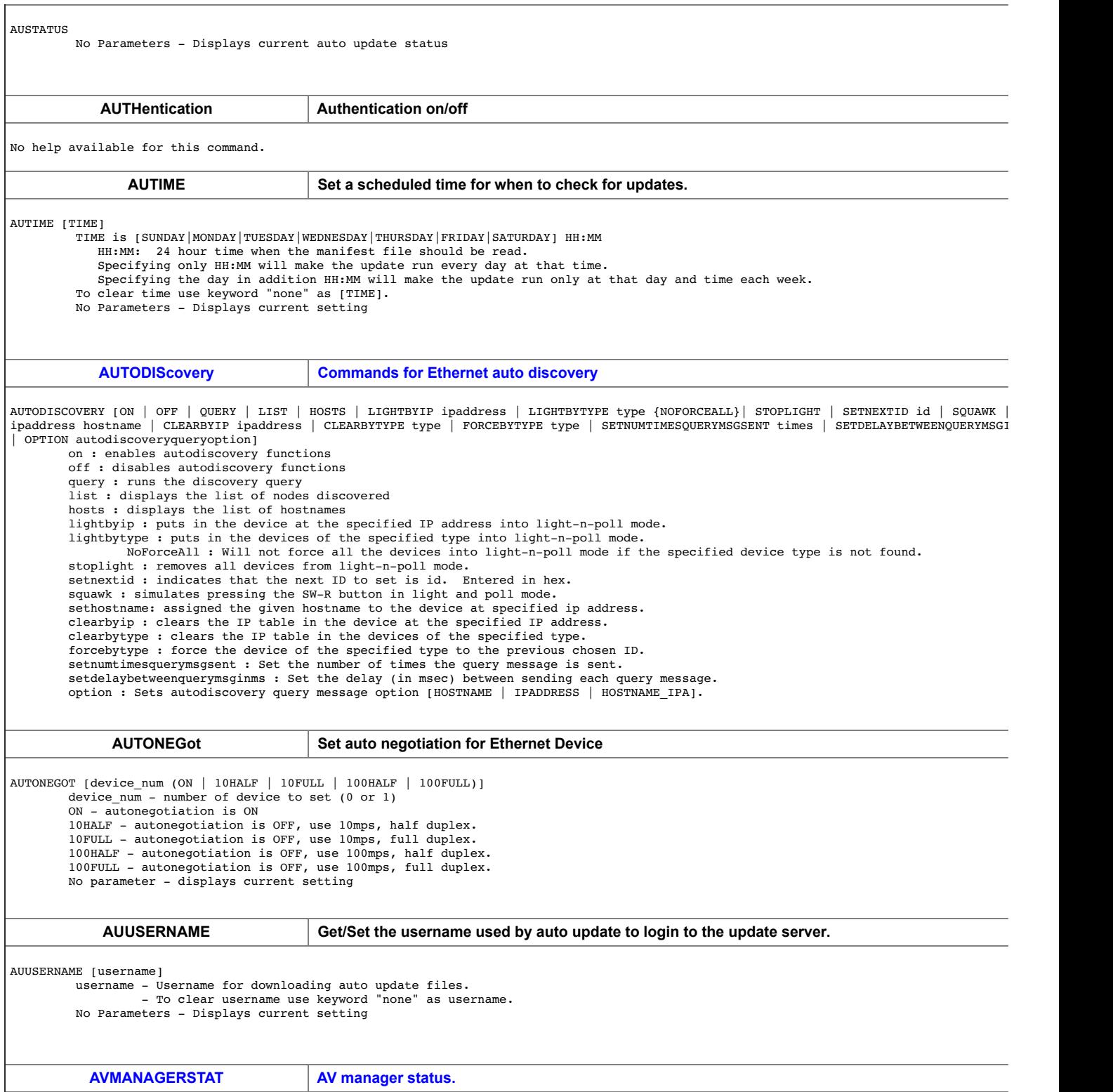

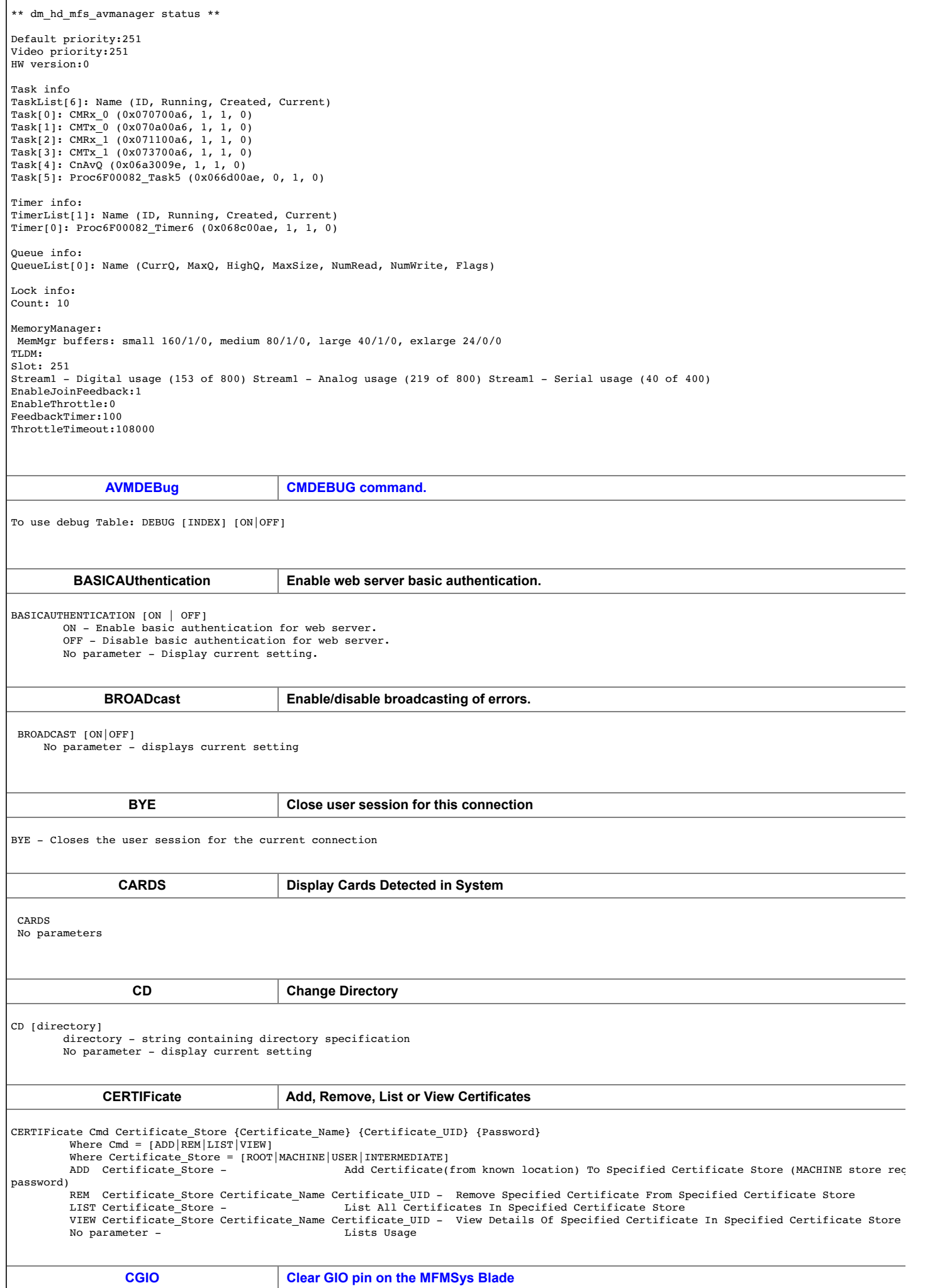

ľ

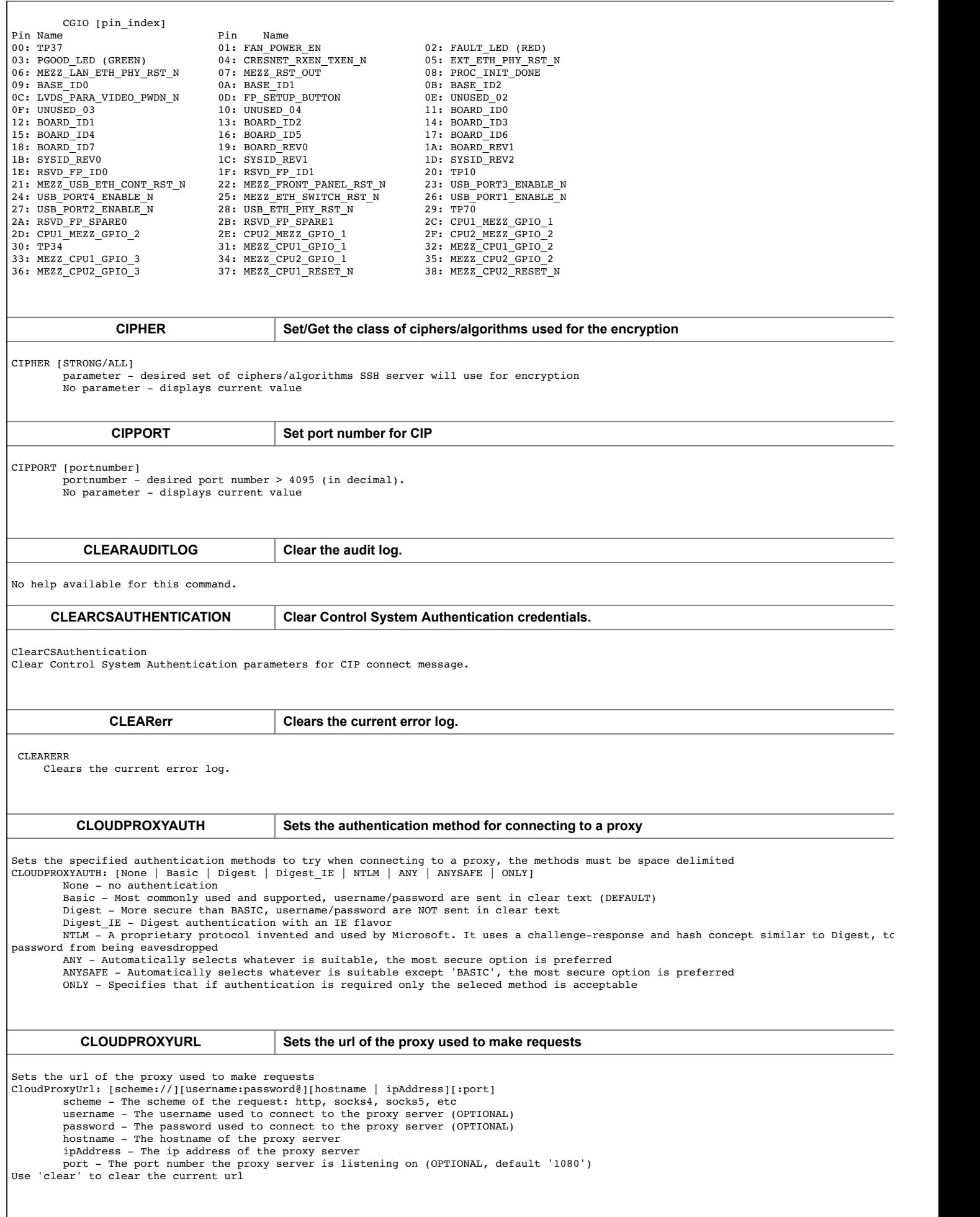

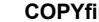

## **COPYfile Copy a file to a different directory**

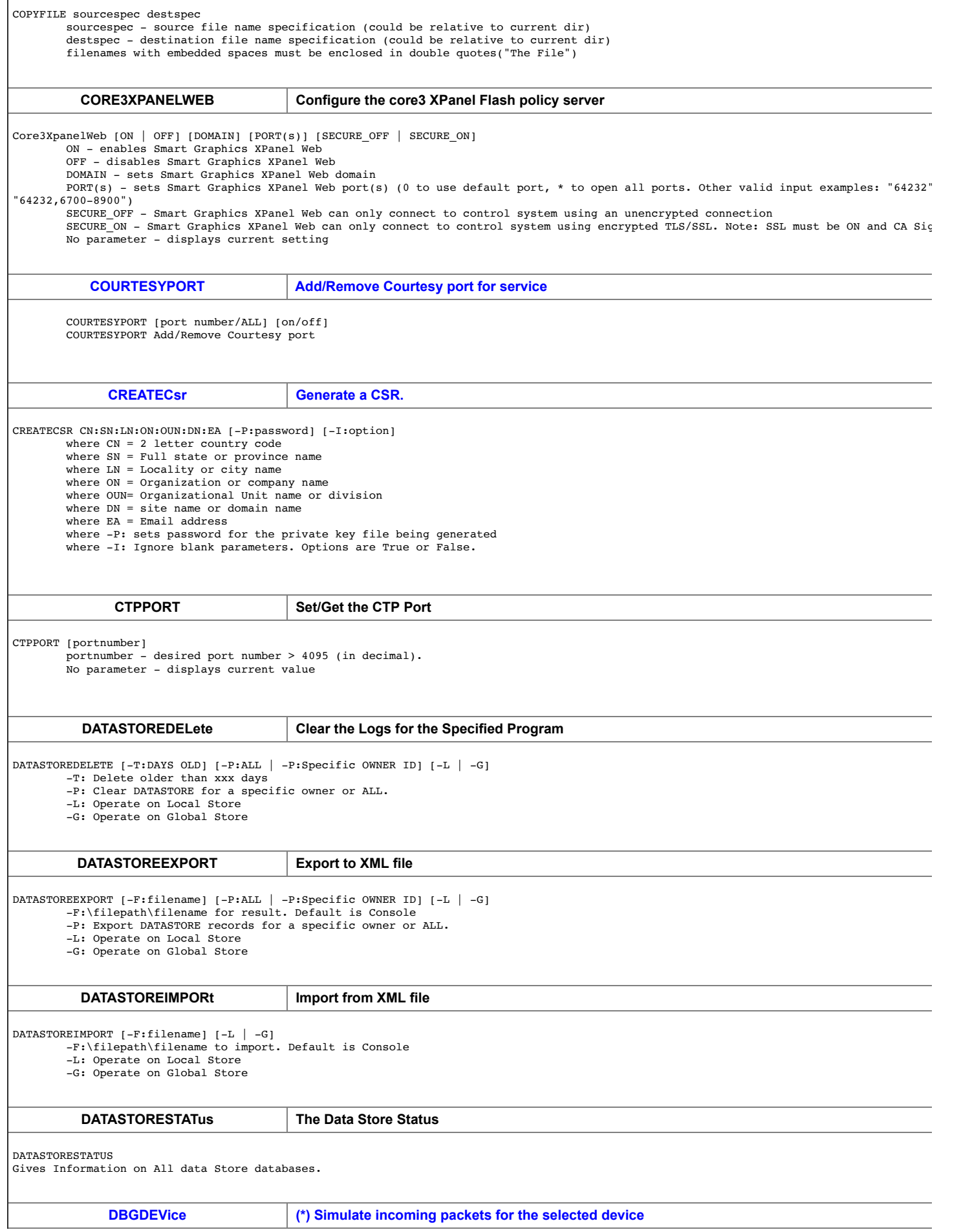

r

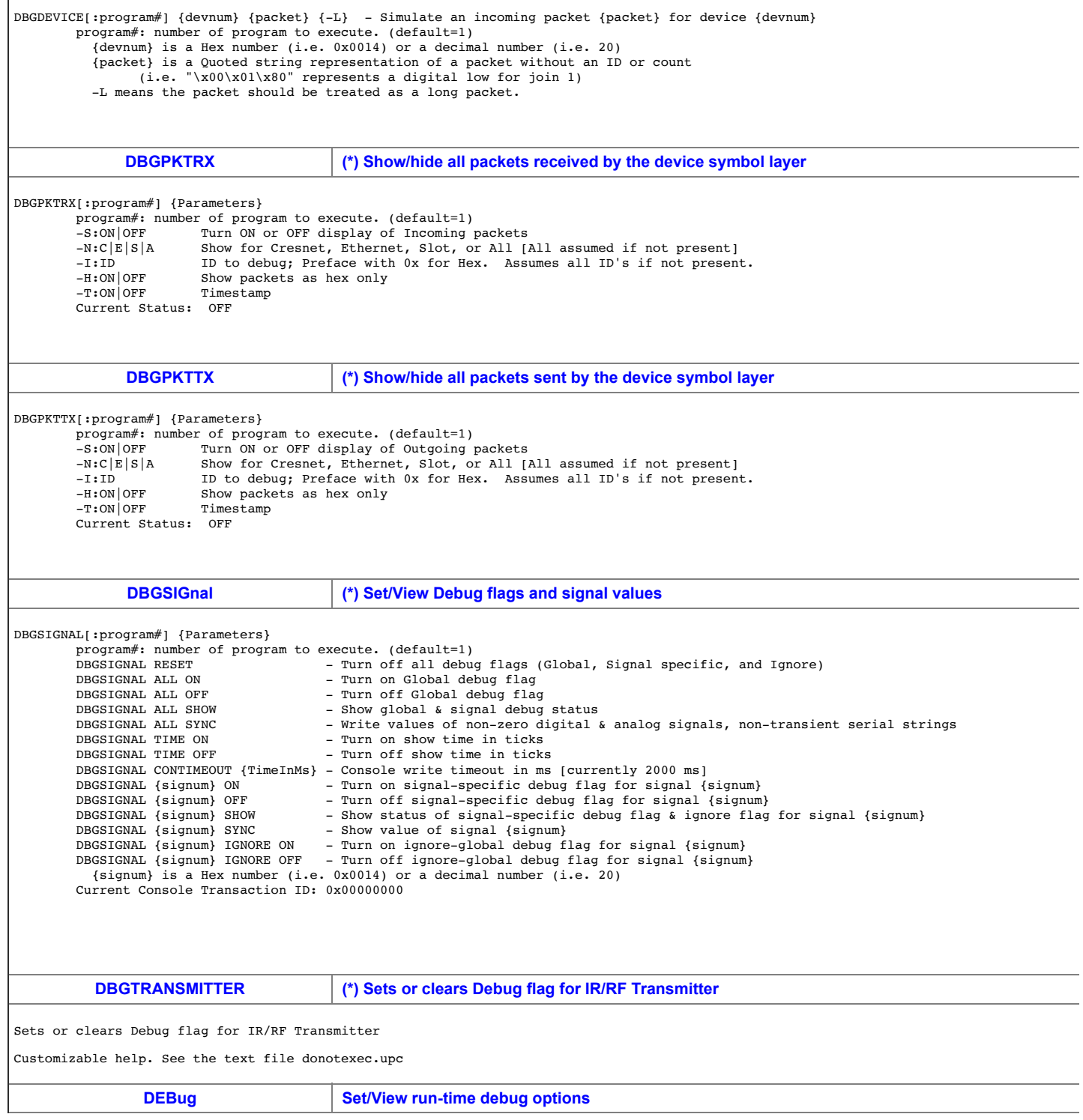

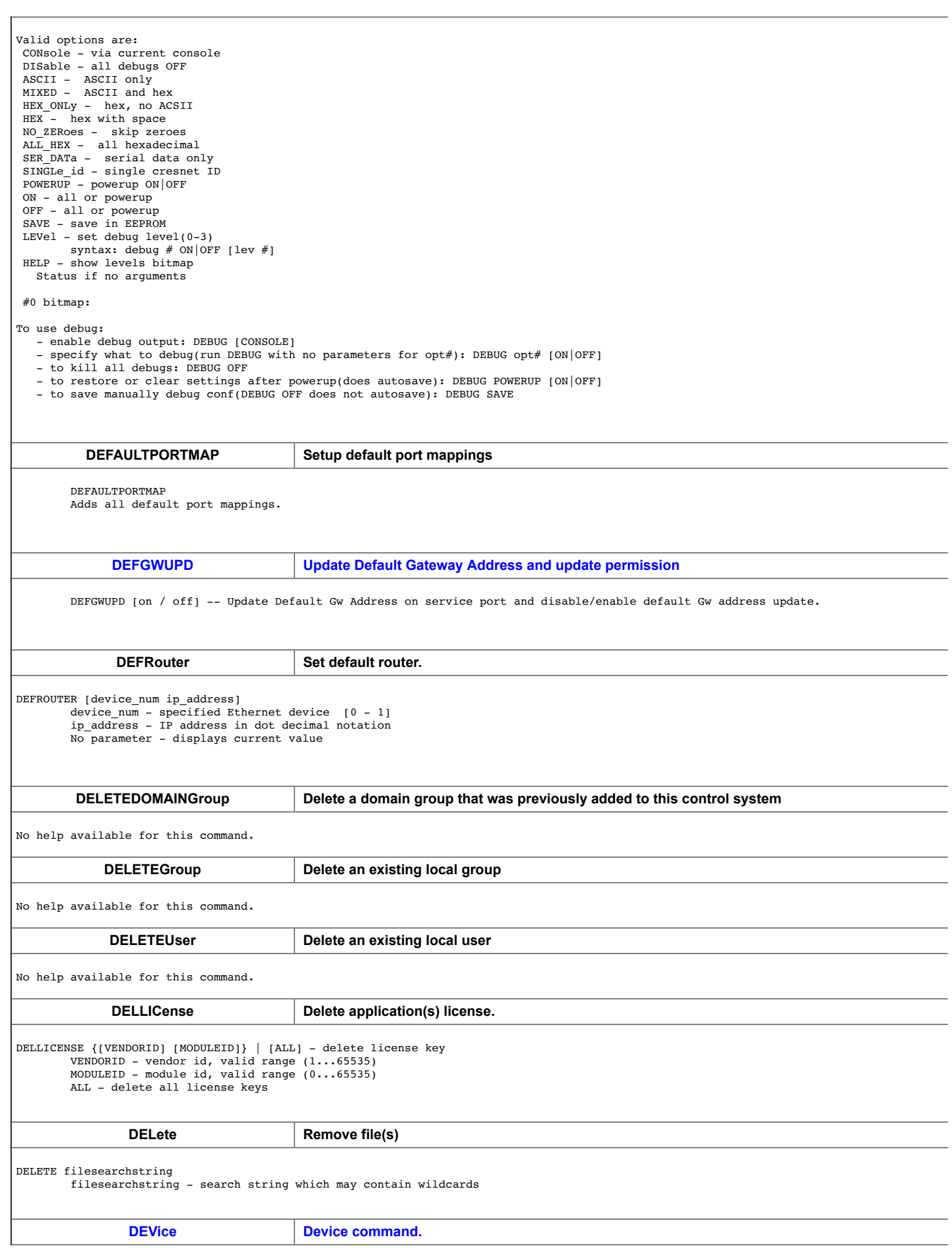

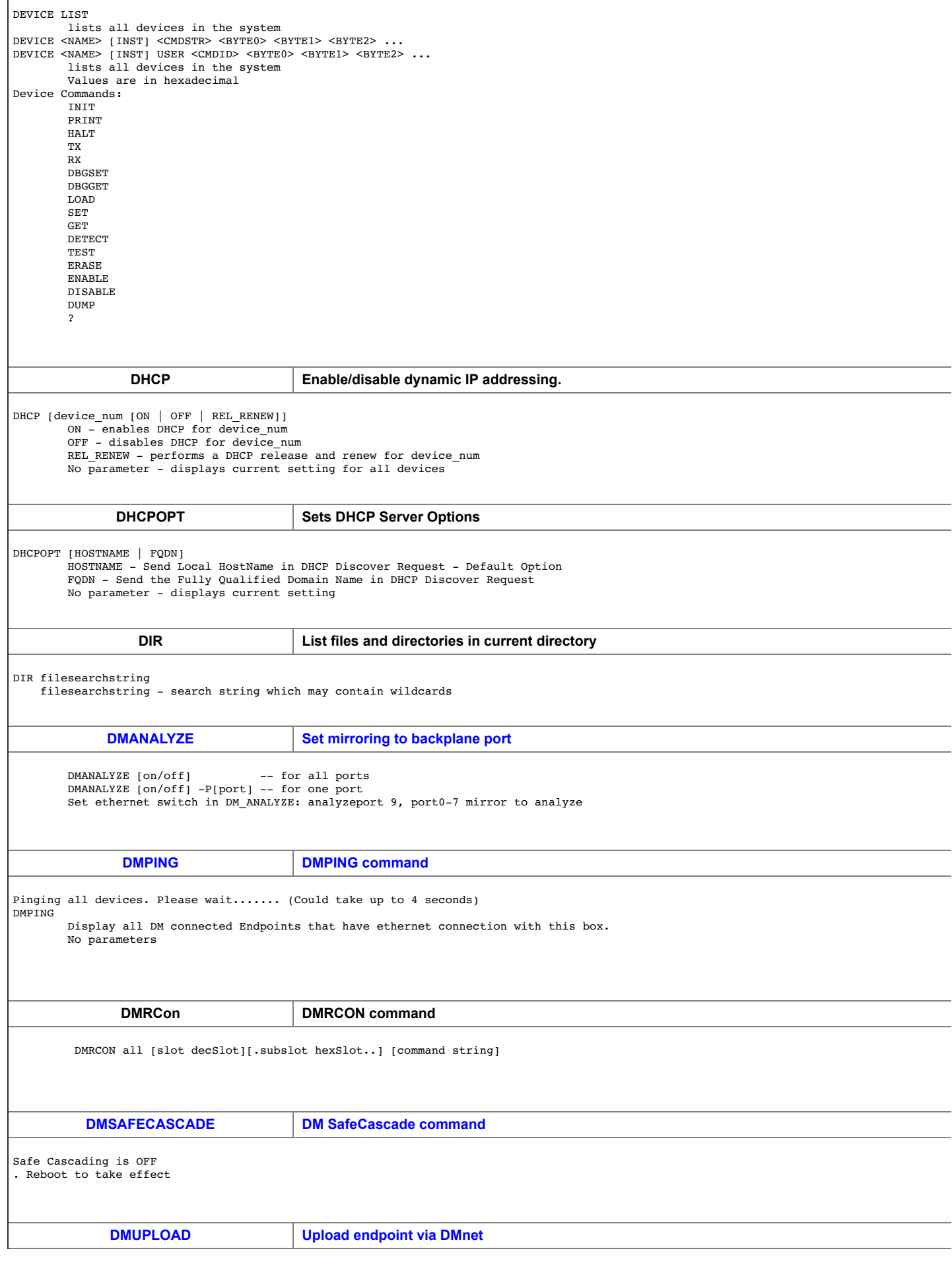

r

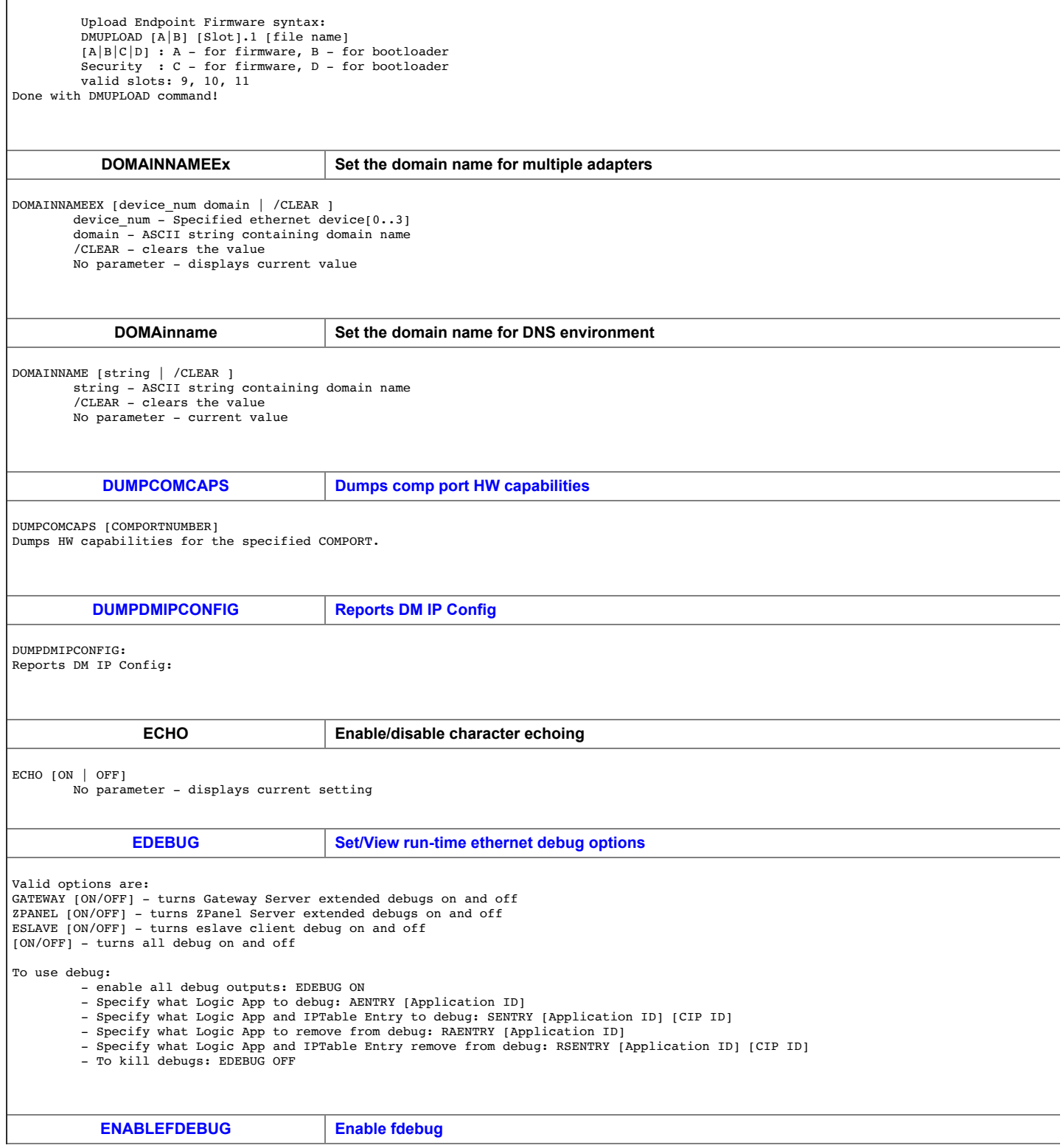

<u> 1989 - Johann Stoff, deutscher Stoff, der Stoff, der Stoff, der Stoff, der Stoff, der Stoff, der Stoff, der S</u>

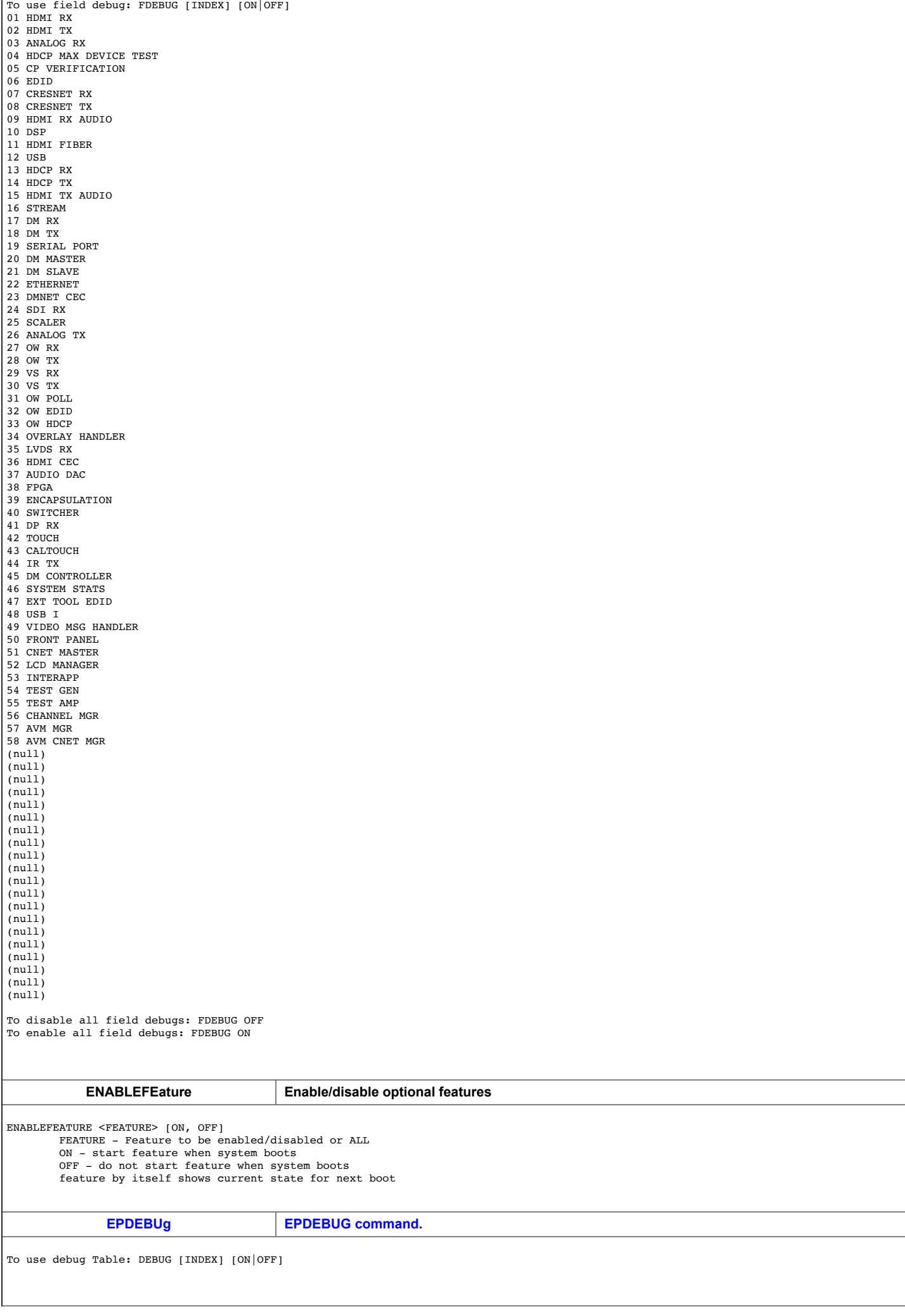

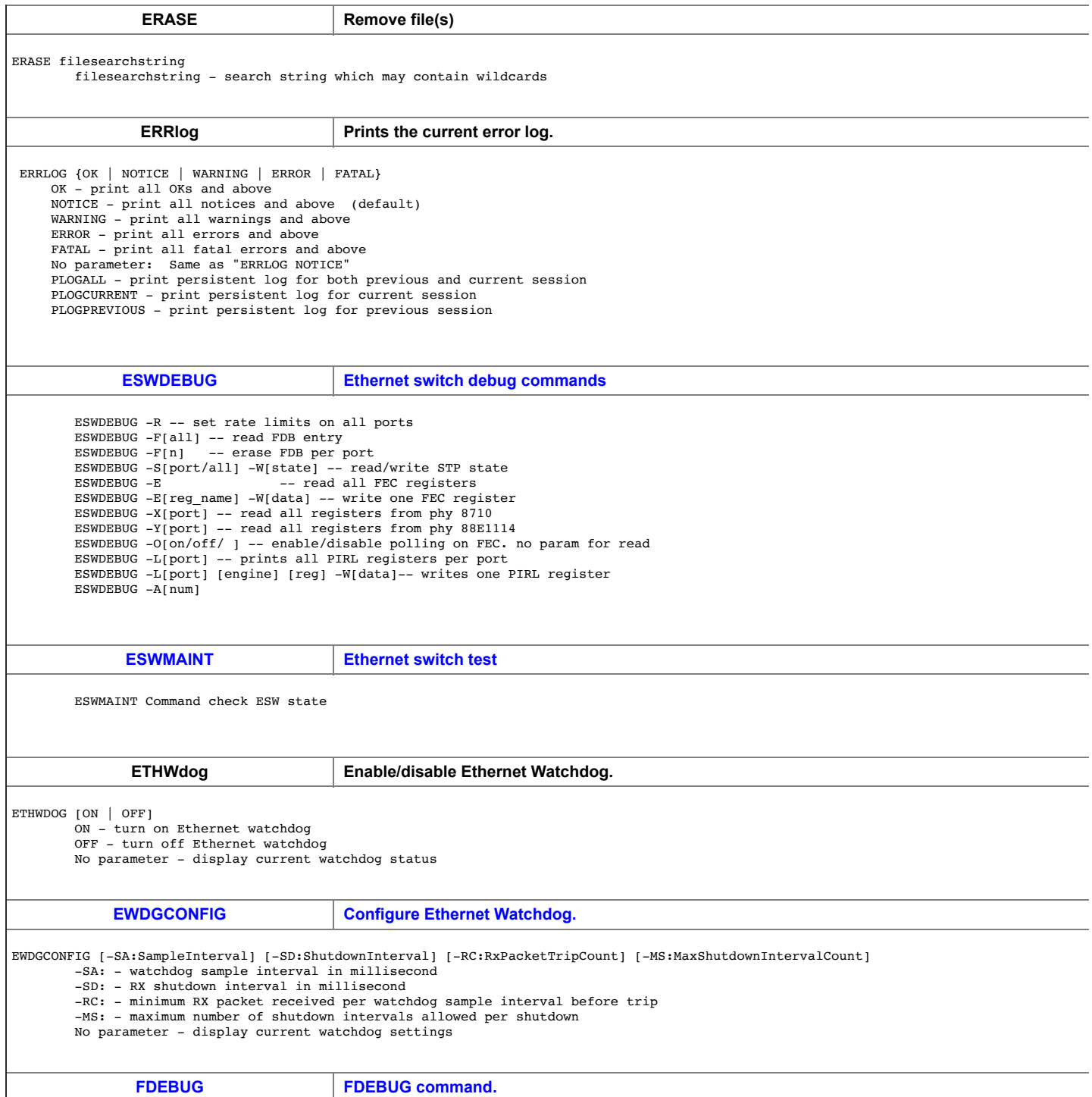

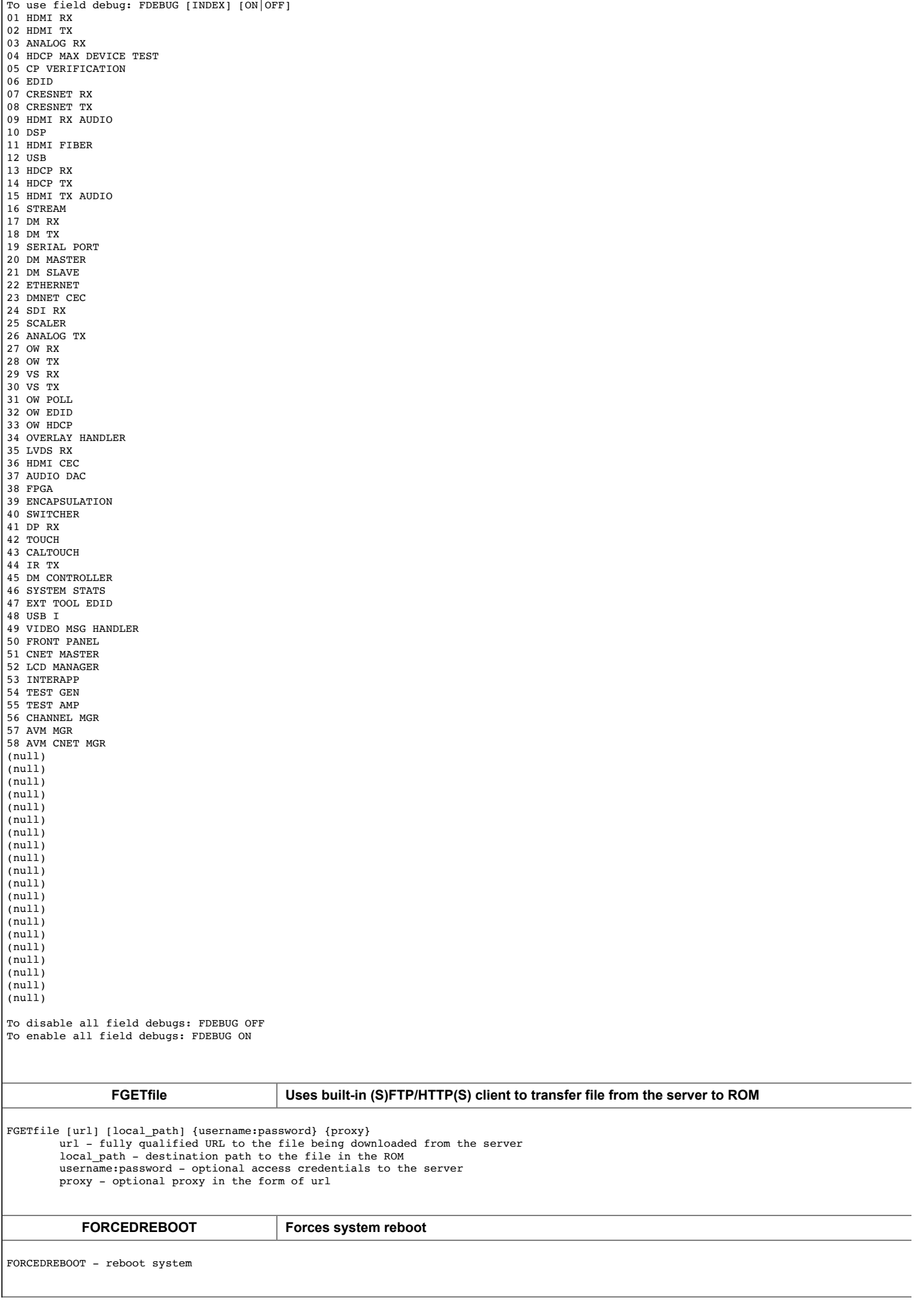

 $\mathcal{L}$ 

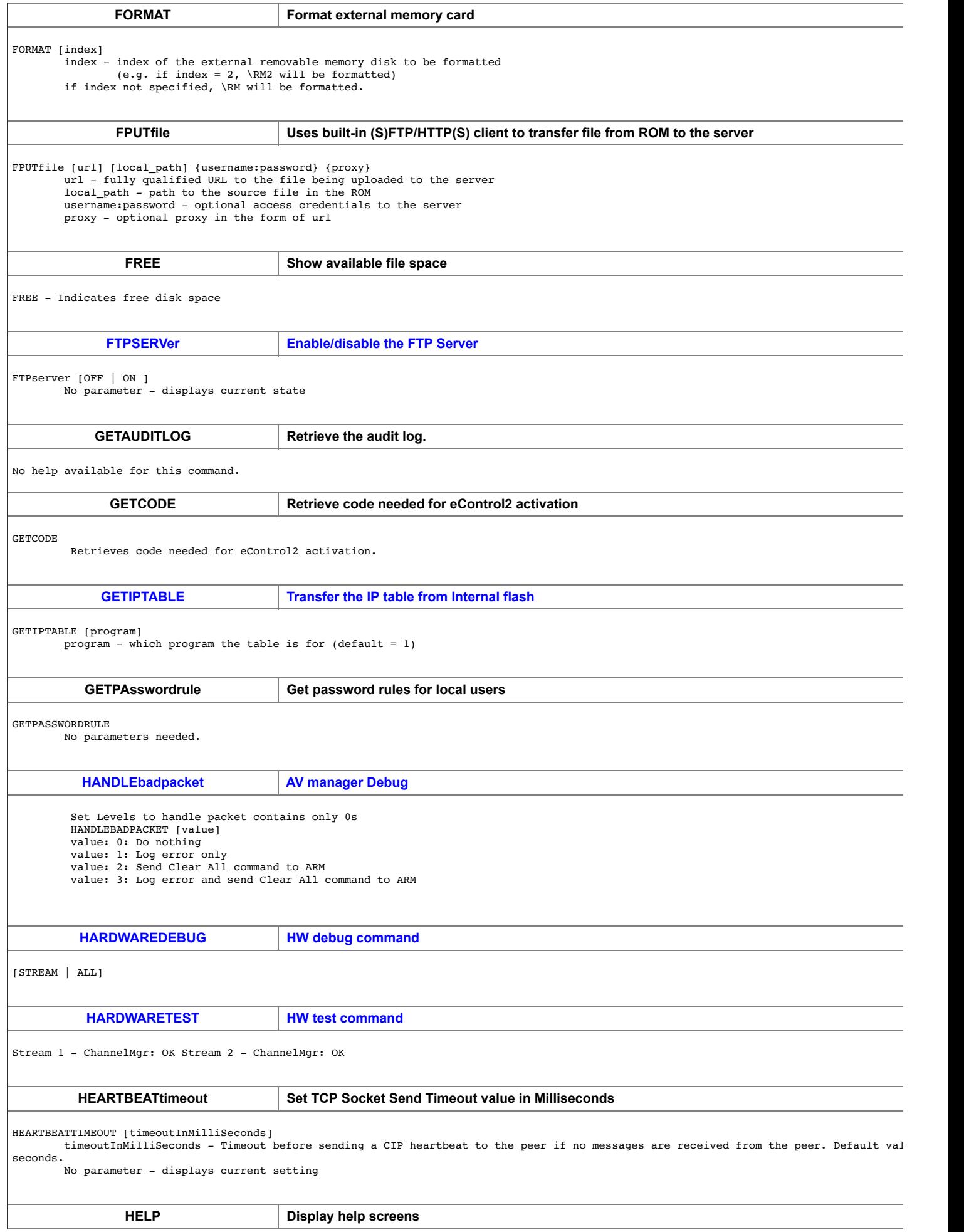

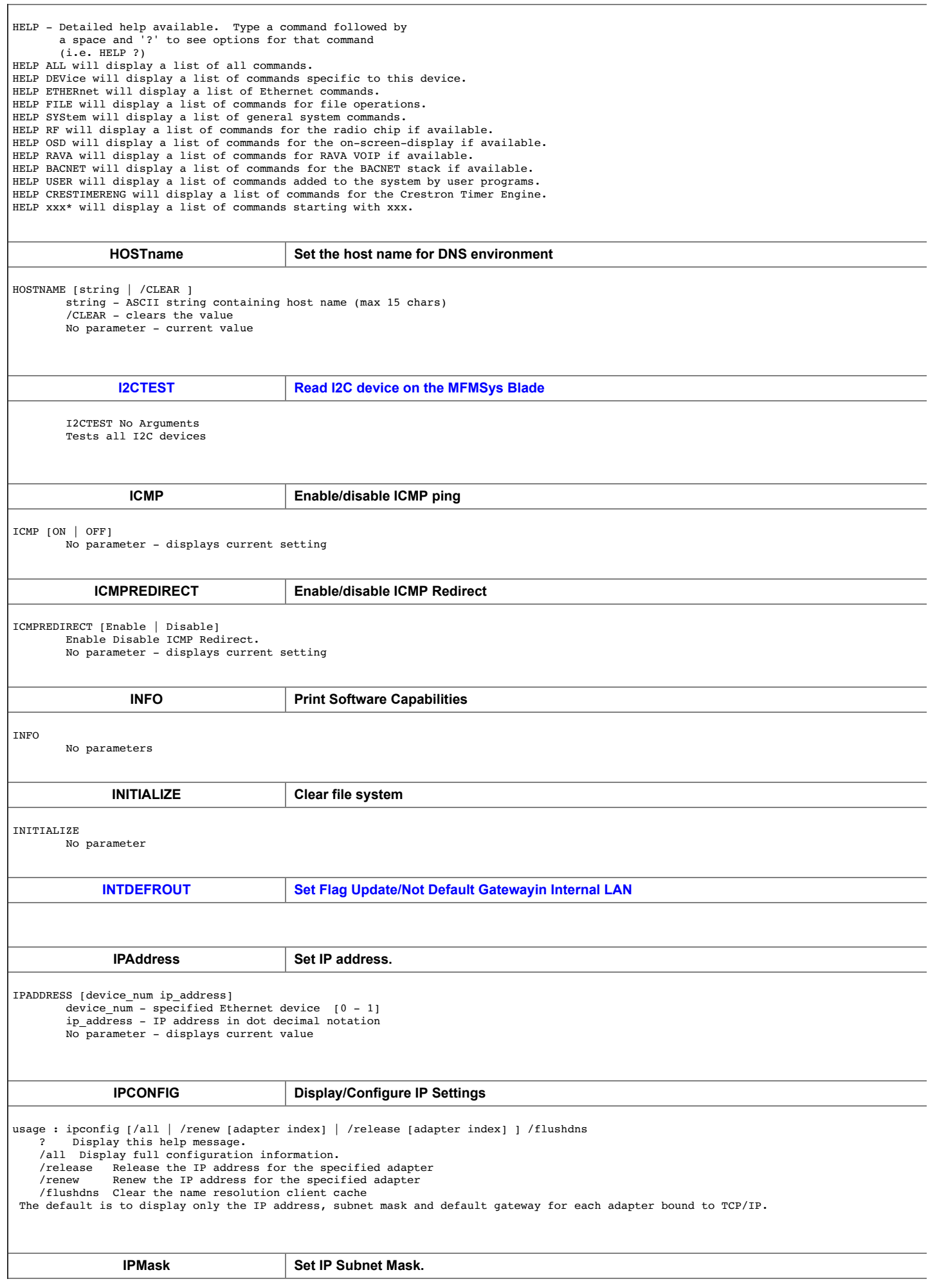

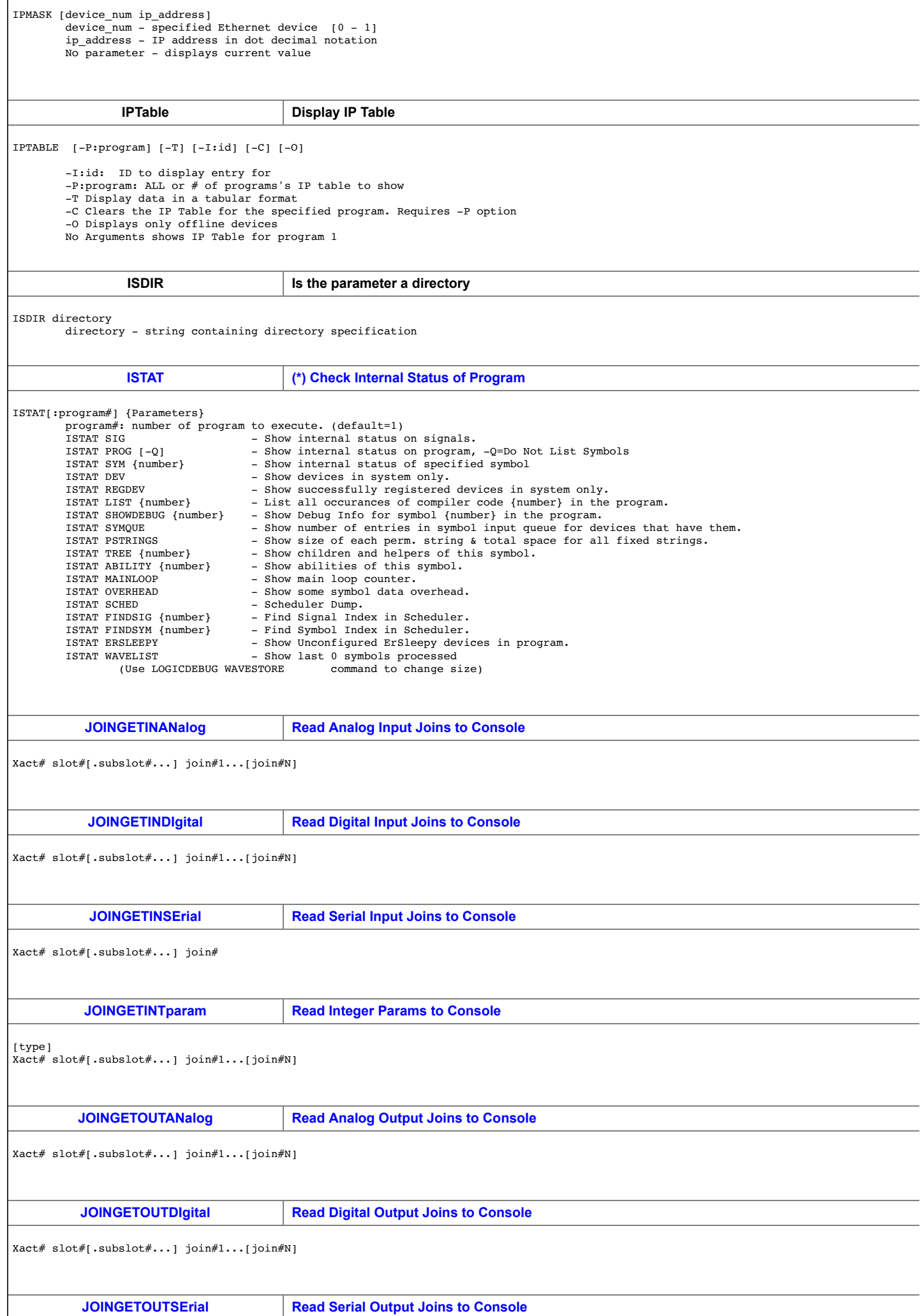

r

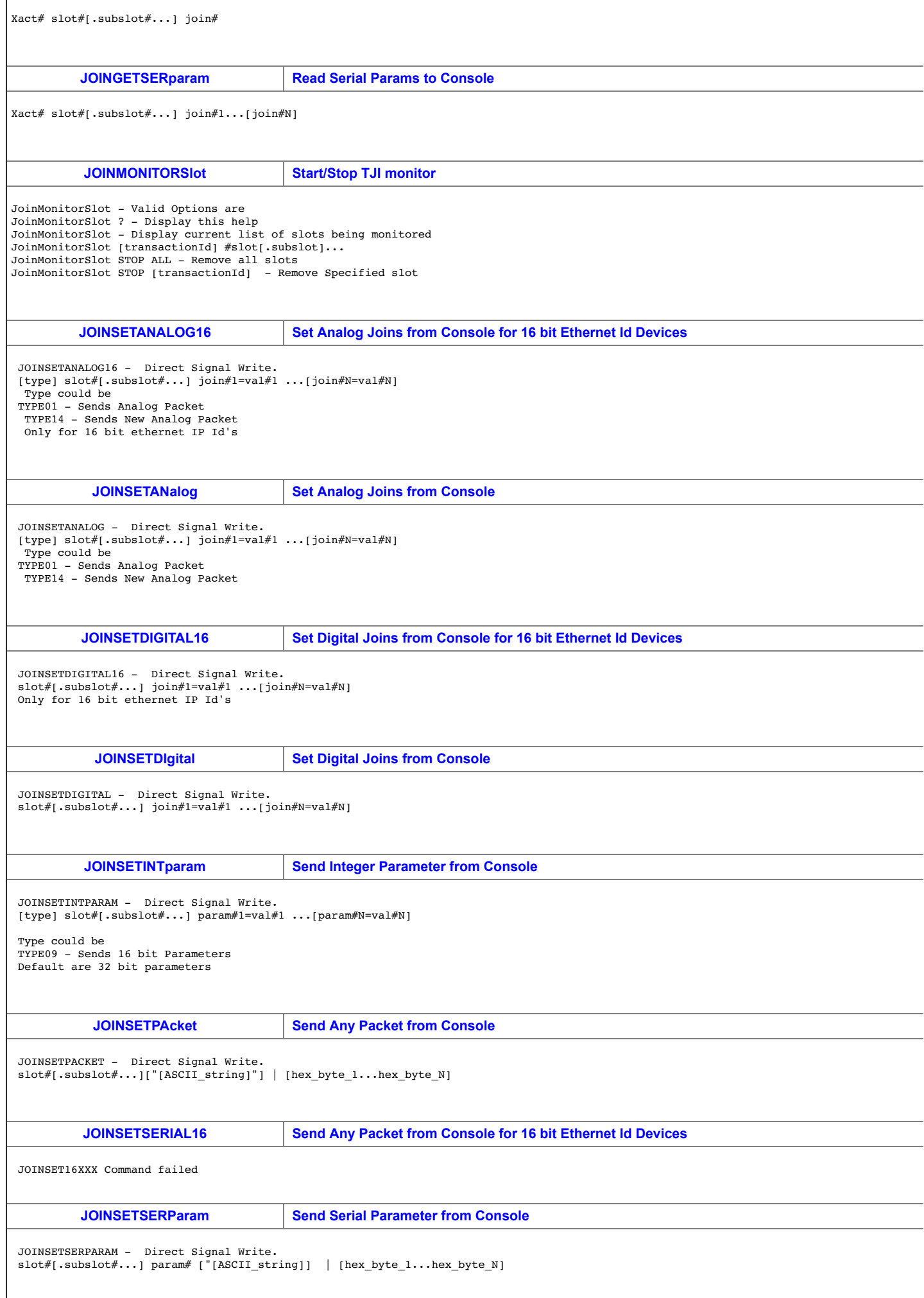

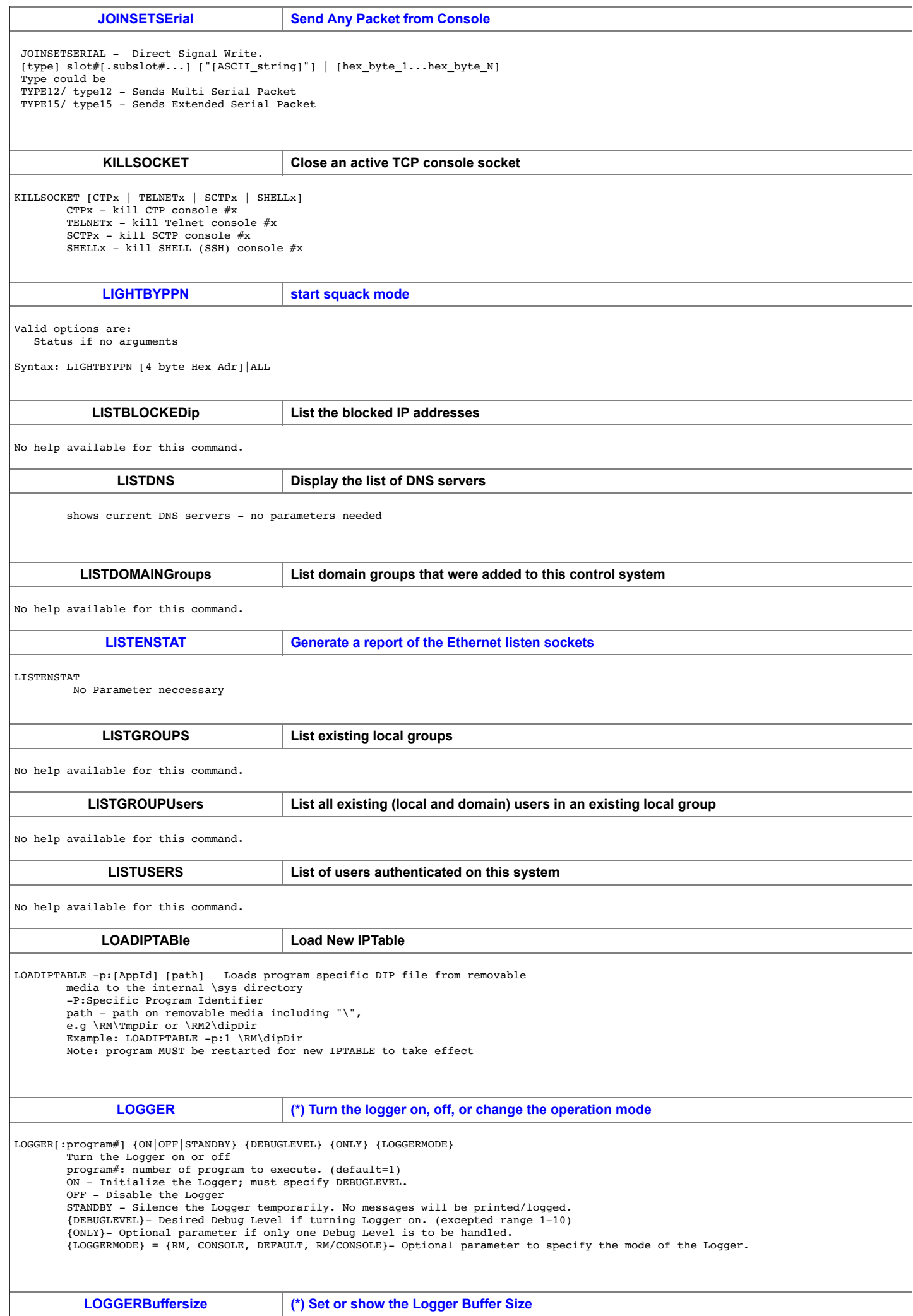

 $\overline{\phantom{a}}$ 

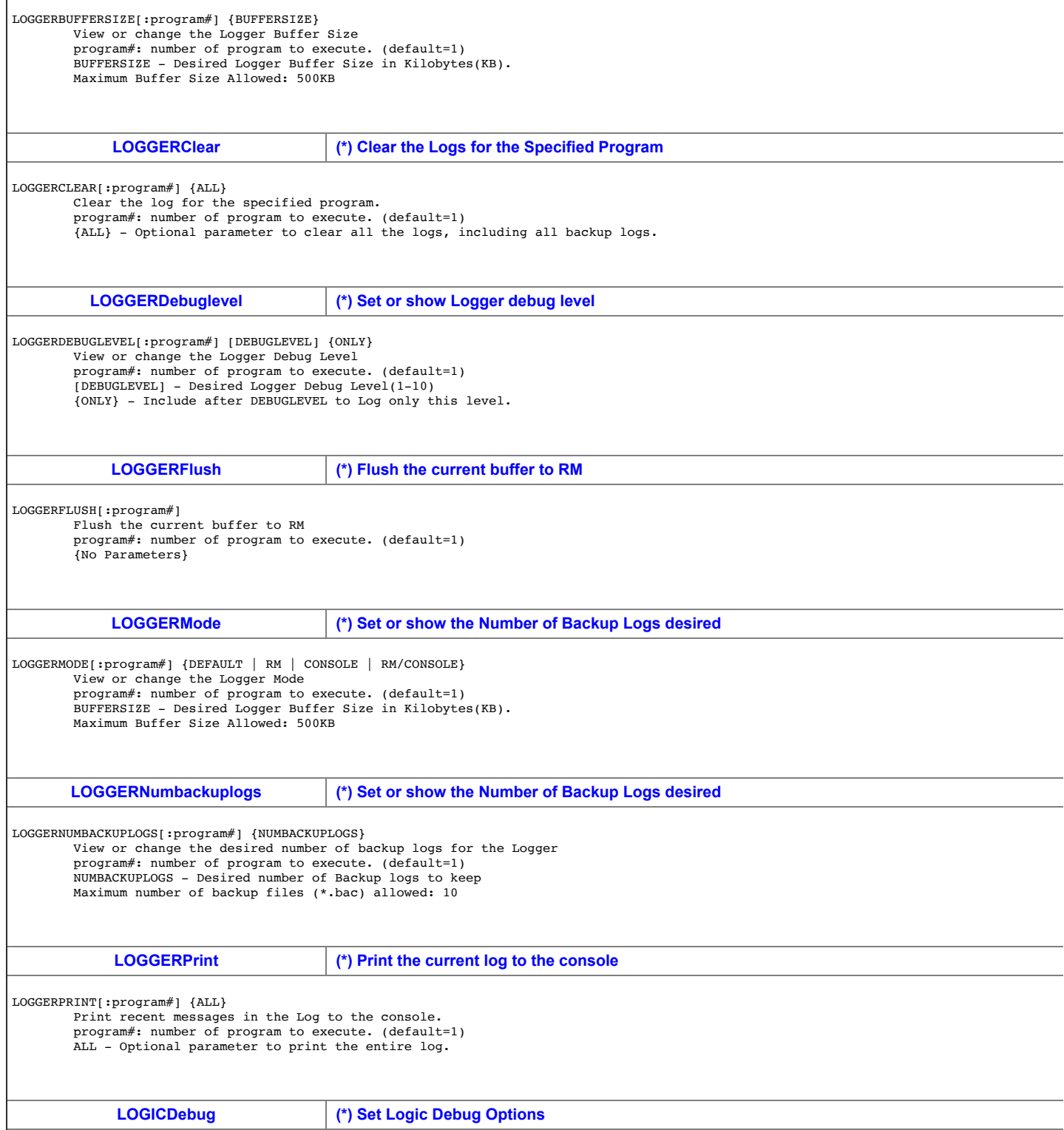

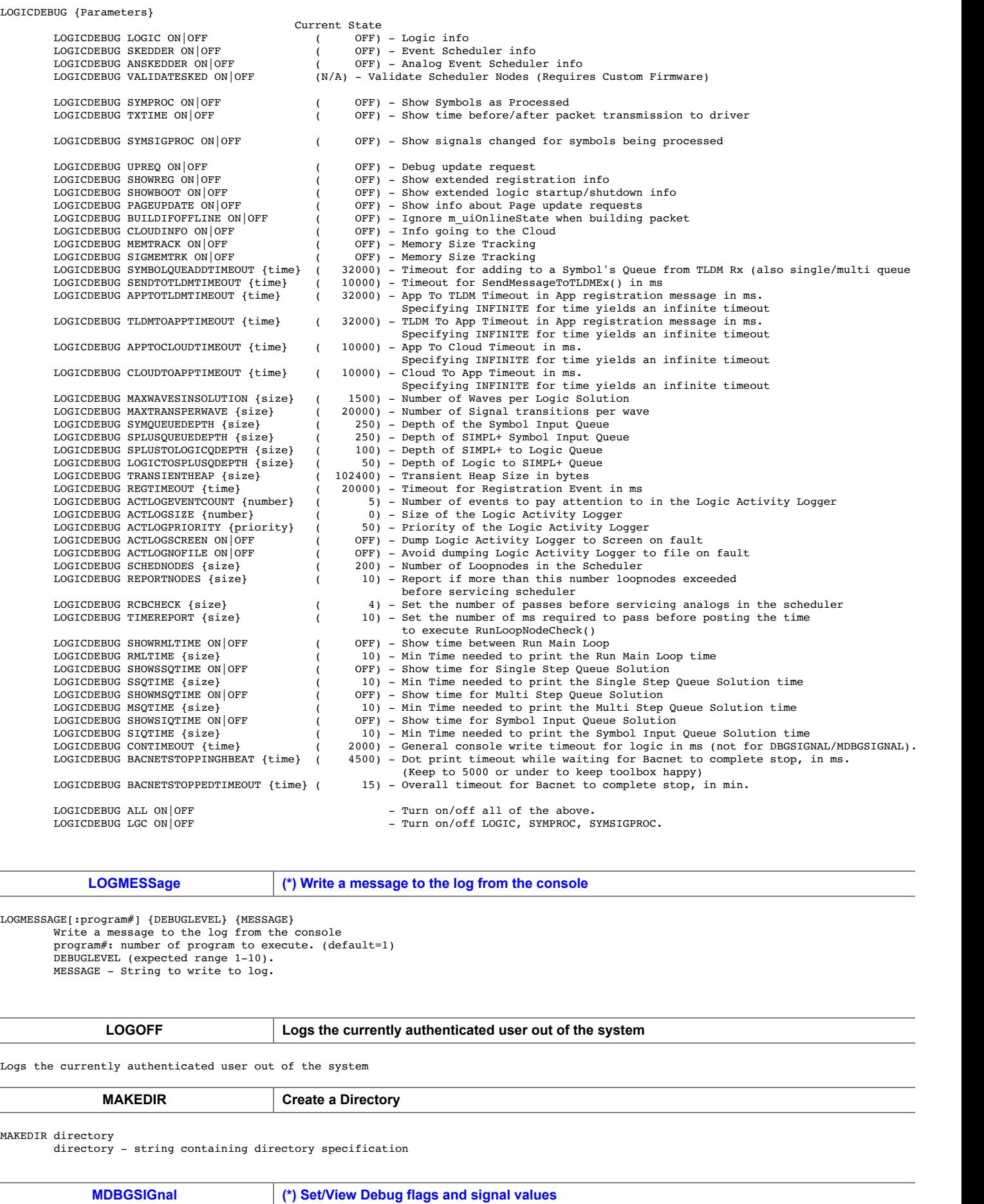

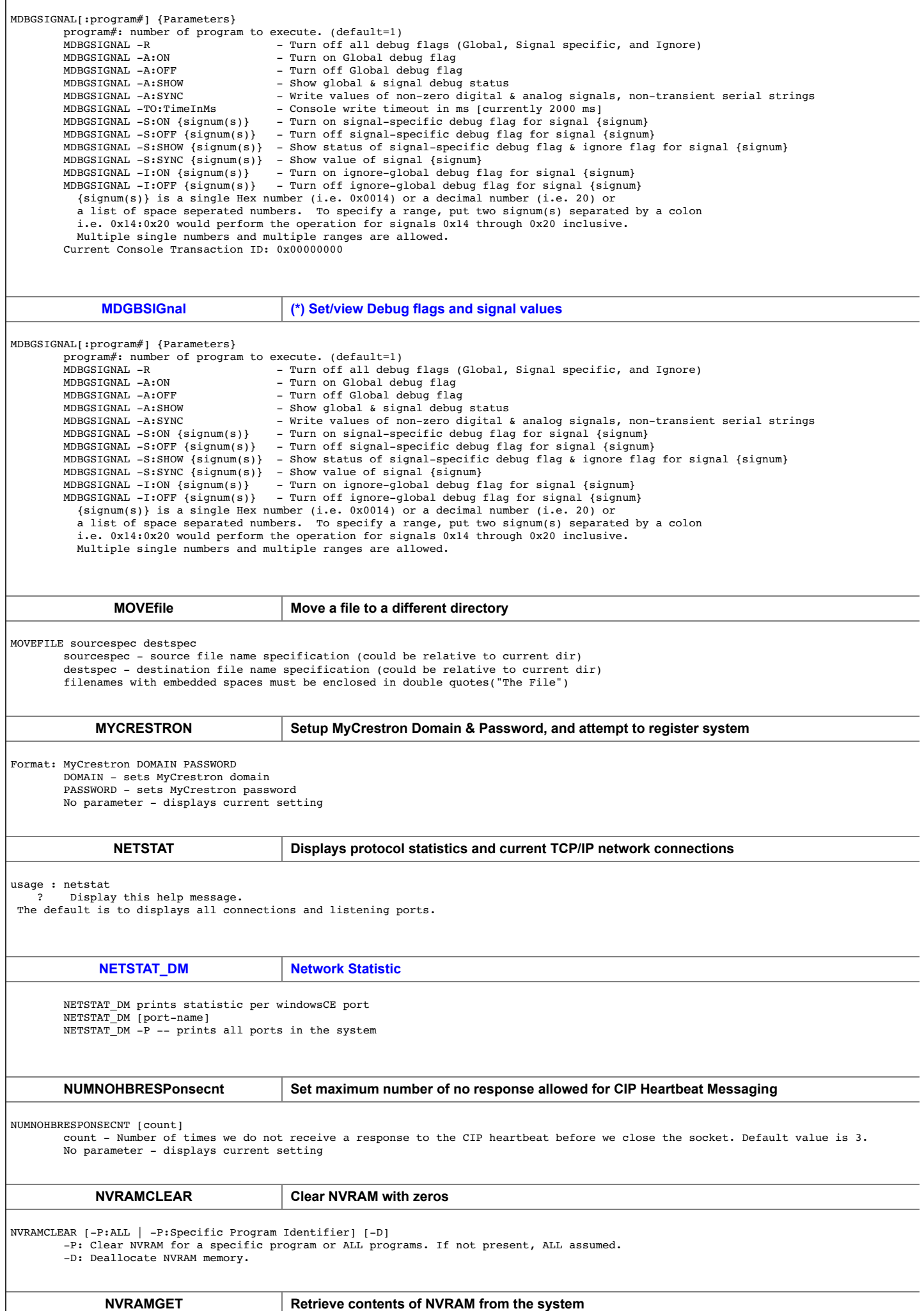

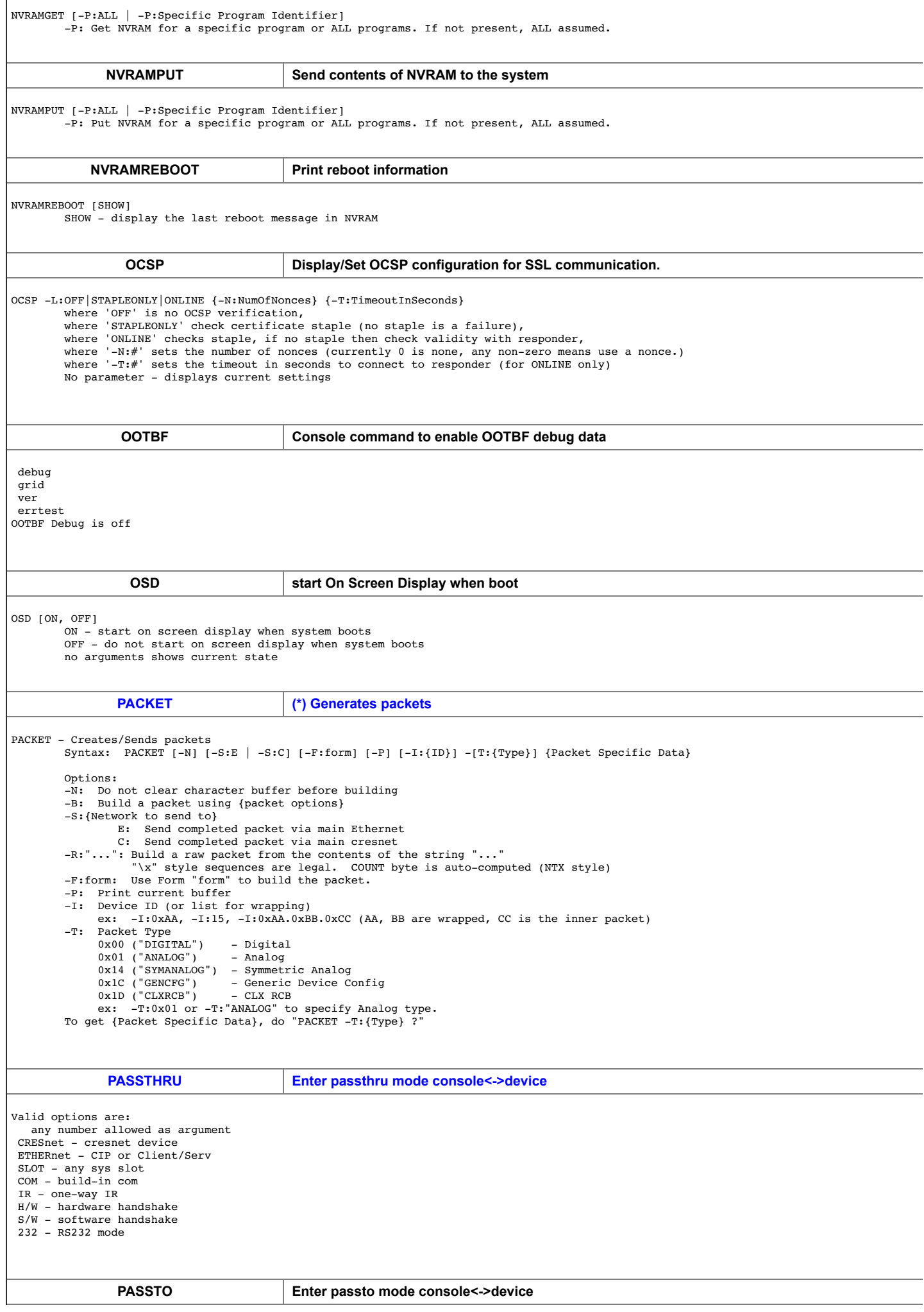

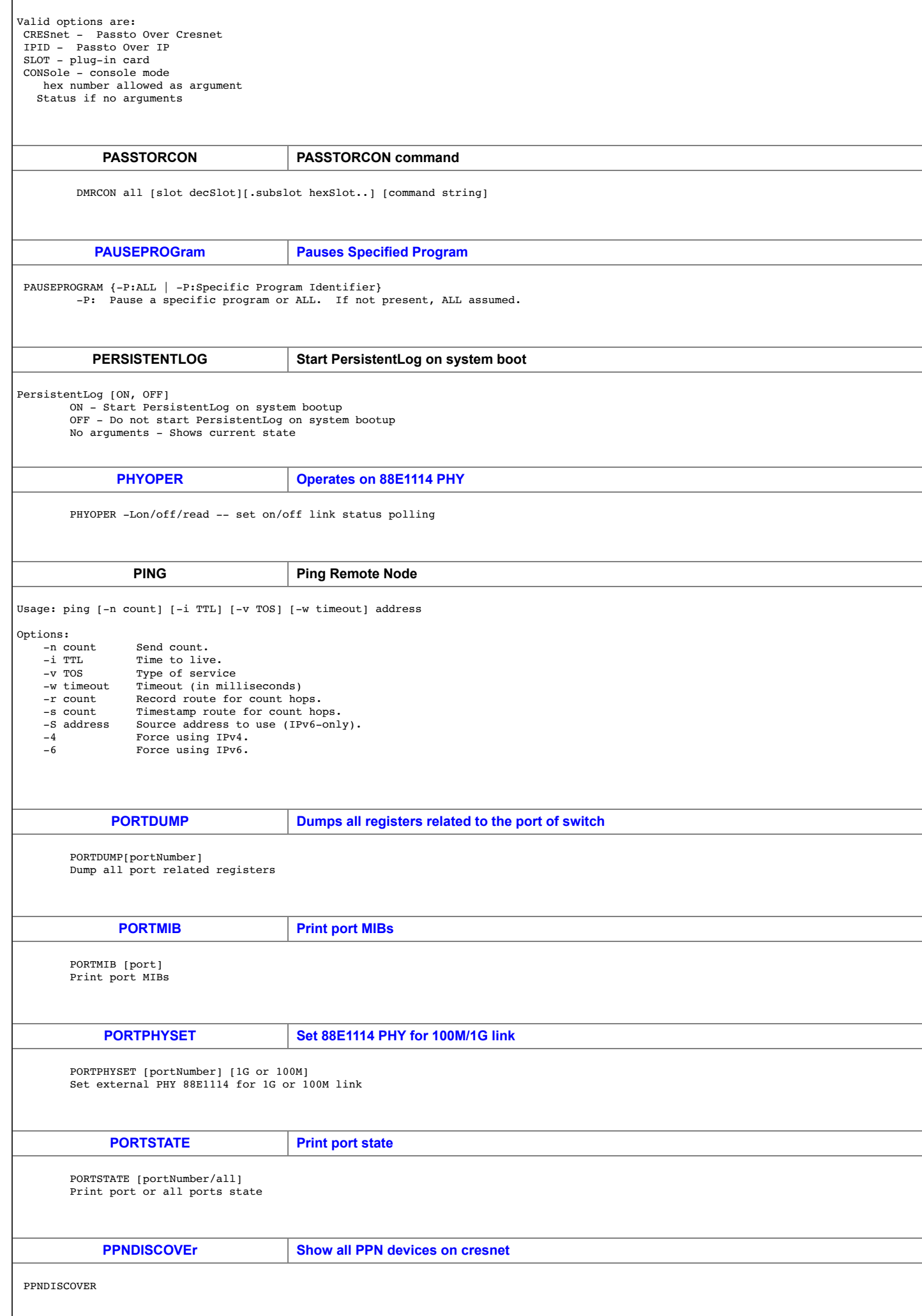

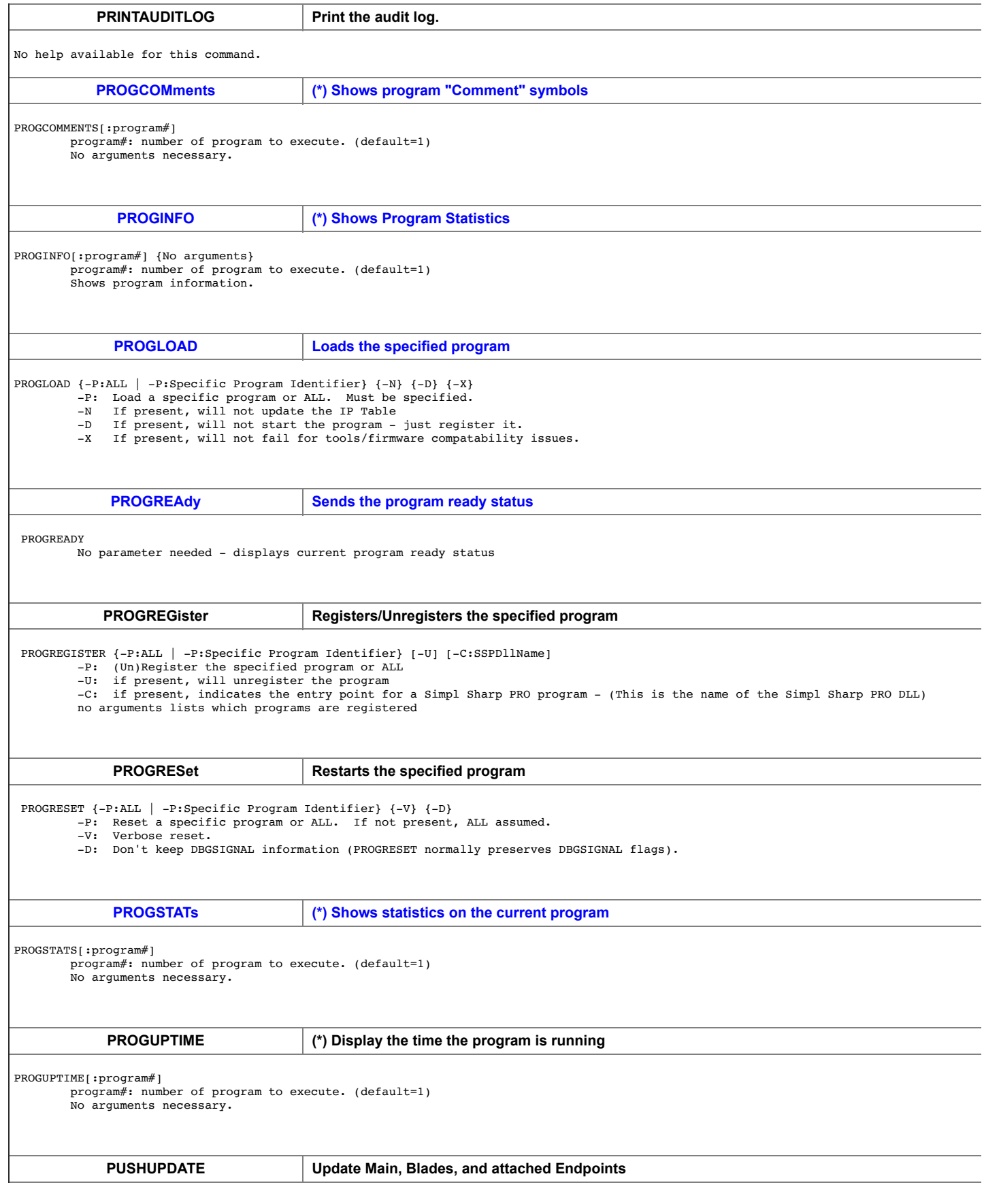

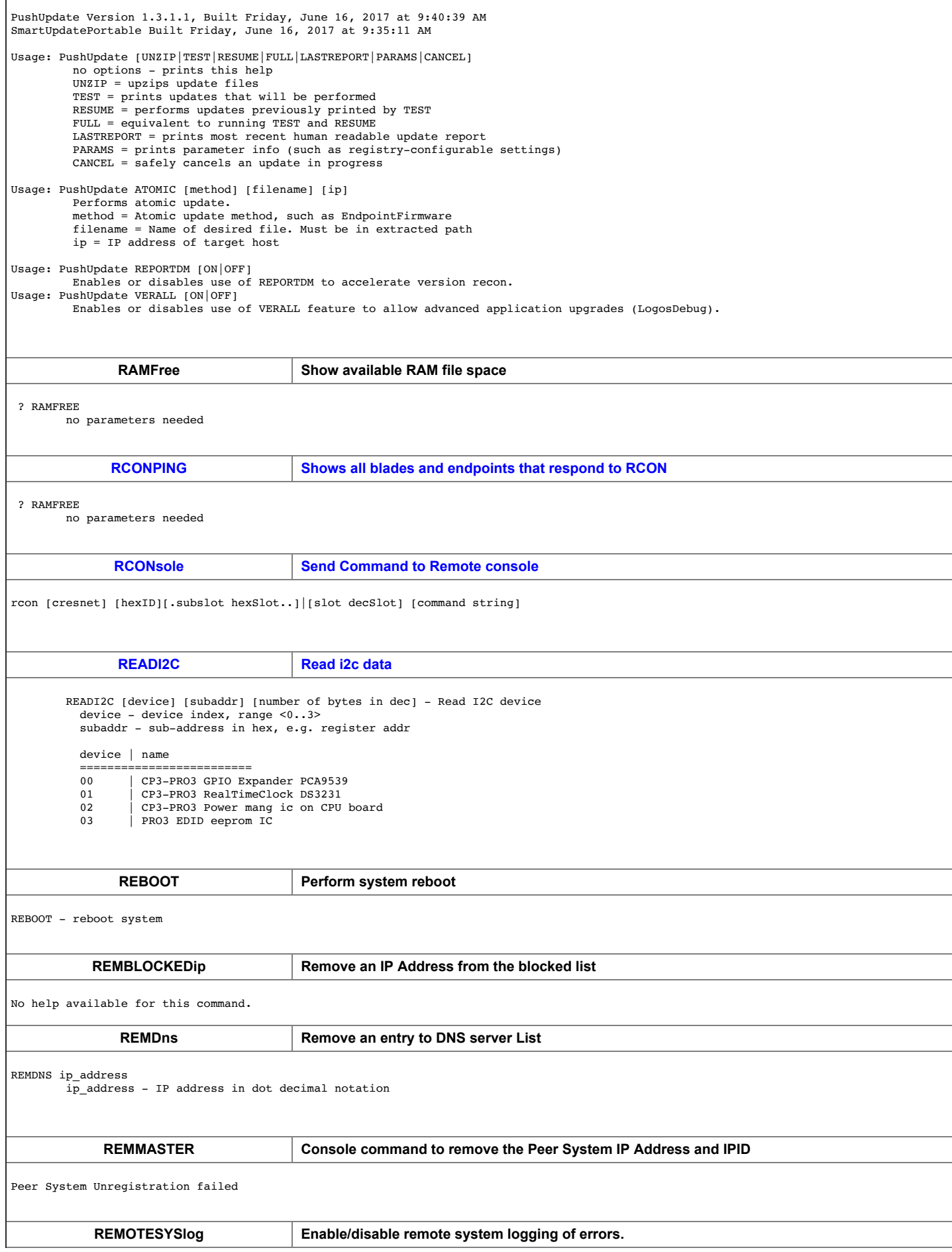

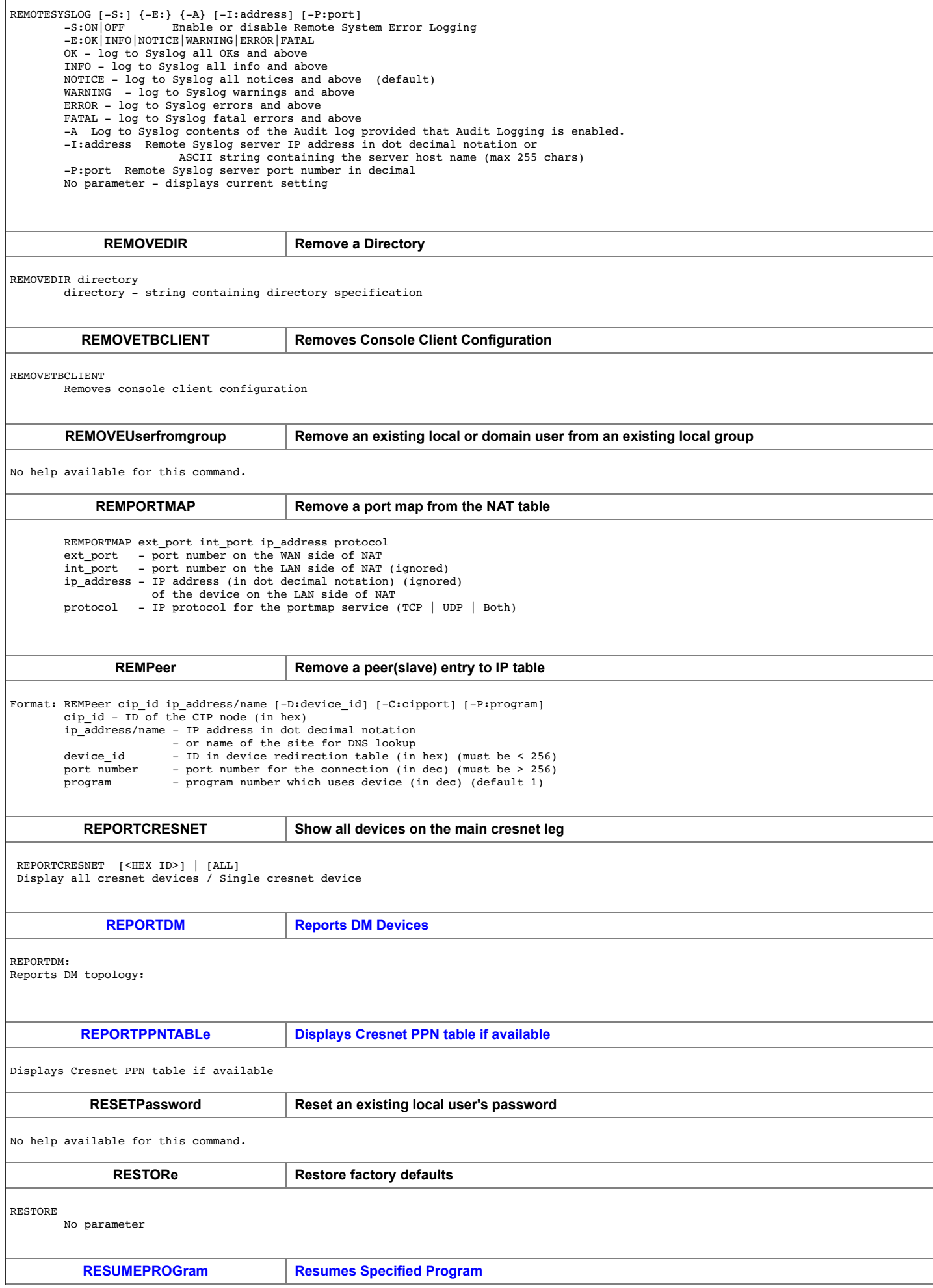

## **RESW Read one register from ethrnet switch**

RESW [device\_addr\_hex] [register\_addr\_hex] Read one register of ethernet switch

**RGIO Read GIO pin on the MFMSys Blade**  RGIO [pin\_index] Pin Name Pin Name  $\begin{array}{lllll} 00: & \texttt{FPM\_POWER\_EN} & \texttt{02: FAULT\_LED (RED)} \\ 03: & \texttt{PGOOD\_LED (GREEN)} & \texttt{04: CRESNET\_RXEN\_TXEN\_N} & \texttt{05: EXT\_ETH\_PHY\_RST\_N} \end{array}$  $\begin{array}{lllll} 04: & \text{CRESNET} & \text{RXEN\_IXEN\_N} & \text{ } & 05: & \text{EXT\_ETH\_PHY\_RS'} \\ 07: & \text{MEZZ\_RST\_OUT} & \text{ } & 08: & \text{PROC\_INIT\_DONE} \end{array}$  $06: MEZZ_LAN_ETH_PHY_RST_N$ 09: BASE\_ID0 0A: BASE\_ID1 0A: DASE\_ID1 0B: BASE\_ID2<br>0C: LVDS\_PARA VIDEO PWDN N 0D: FP SETUP BUTTON 0E: UNUSED 02  $\begin{array}{lllll} \texttt{OC: LVDS\_PARA\_VIDEO\_PWDN\_N} & \texttt{OD: FP\_SETUP\_BUTTON} & \texttt{OE: UNUSED\_02} \\ \texttt{OF: UNUSED\_03} & \texttt{10: UNUSED\_04} & \texttt{11: BOARD\_IDO} \end{array}$  $10:$  UNUSED\_04 12: BOARD\_ID1 13: BOARD\_ID2 14: BOARD\_ID3<br>15: BOARD\_ID4 16: BOARD\_ID5 17: BOARD\_ID6 15: BOARD\_ID4 16: BOARD\_ID5 17: BOARD\_ID6 19: BOARD\_REV0 1B: SYSID\_REV0 1C: SYSID\_REV1 1D: SYSID\_REV2<br>1E: RSVD\_FP\_ID0 1F: RSVD\_FP\_ID1 20: TP10 1F: RSVD\_FP\_ID1 20: TP10<br>22: MEZZ\_FRONT\_PANEL\_RST\_N 23: USB\_PORT3\_ENABLE\_N 21: MEZZ\_USB\_ETH\_CONT\_RST\_N 22: MEZZ\_FRONT\_PANEL\_RST\_N 23: USB\_PORT3\_ENABLE\_N<br>24: USB\_PORT4\_ENABLE\_N 25: MEZZ\_ETH\_SWITCH\_RST\_N 26: USB\_PORT1\_ENABLE\_N 25:  $MEZZ$  ETH\_SWITCH\_RST\_N 26: USB\_1<br>28: USB\_ETH\_PHY\_RST\_N 29: TP70 27: USB\_PORT2\_ENABLE\_N 28: USB\_ETH\_PHY\_RST\_N: RSVD\_FP\_SPARE1 2B: RSVD\_FP\_SPARE1 2C: CPU1\_MEZZ\_GPIO\_1<br>2E: CPU2\_MEZZ\_GPIO\_1 2F: CPU2\_MEZZ\_GPIO\_2 2D: CPU1\_MEZZ\_GPIO\_2 2E: CPU2\_MEZZ\_GPIO\_1 2F: CPU2\_MEZZ\_GPIO\_2<br>30: TP34 31: MEZZ\_CPU1\_GPIO\_1 32: MEZZ\_CPU1\_GPIO\_2 30: TP34 31: MEZZ\_CPU1\_GPIO\_1 32: MEZZ\_CPU1\_GPIO\_2  $35: \overline{\text{MEZZ}_C}$ CPU2\_GPIO\_2 36: MEZZ CPU2 GPIO 3 37: MEZZ CPU1 RESET N 38: MEZZ CPU2 RESET N **RI2C Read I2C device on the MFMSys Blade**  RI2C [device] [subaddr] [number of bytes] Read I2C device Device 00: PCA9698\_U43\_GPIO\_EXP1 01: LM63\_U126\_TMP\_SENSOR 02: EEPROM\_U103 03: LM77\_U215\_TMP\_SENSOR1 04: LM77\_U216\_TMP\_SENSOR2 **RI2CGen Read i2c data**  RI2CGEN [bus] [adr] [sub] [sublen] [dec num\_bytes\_to\_read] - show I2C data bus - i2c bus, in decimal, range <1..3>. adr - i2c address, hex bytes. sub - i2c sub address hex bytes, e.g. register addr sublen - sub address len 0..4 bytes. num bytes to read - number of bytes to read in decimal. **RMII Read MII device on the MFMSys Blade** RMII [device address] [register address] Read one address on MII bus **RMLOGerr Enable logging errors to the file.** RMLOGERR [OFF|ON] -F:{Filename} -S:{MaxSize} -N:{MaxNumOfFiles} {OK | INFO | NOTICE | WARNING | ERROR | FATAL}<br>F:{Filename}: Filename is name of the Log file (must include the path and '.log' as file extension)<br>-S:{MaxSize -N:{MaxNumOfFiles}: MaxNumOfFiles is between 1 and 10 OK - log to file all OKs and above INFO - log to file all info messages and above NOTICE - log to file all notices and above (default) WARNING - log to file warnings and above ERROR - log to file errors and above FATAL - log to file fatal errors and above **RMTRANSfer Transfer a project to/from removable media**

RMTRANSFER {-P:Specific Program Identifier} FROM|TO path {IPT} FROM|TO - indicates whether transfering from/to removable media path - path for the project on removable media. (RM\Simpl\AppXX) IPT - Copy the IPTABLE also if exists Note: program MUST be stopped to transfer

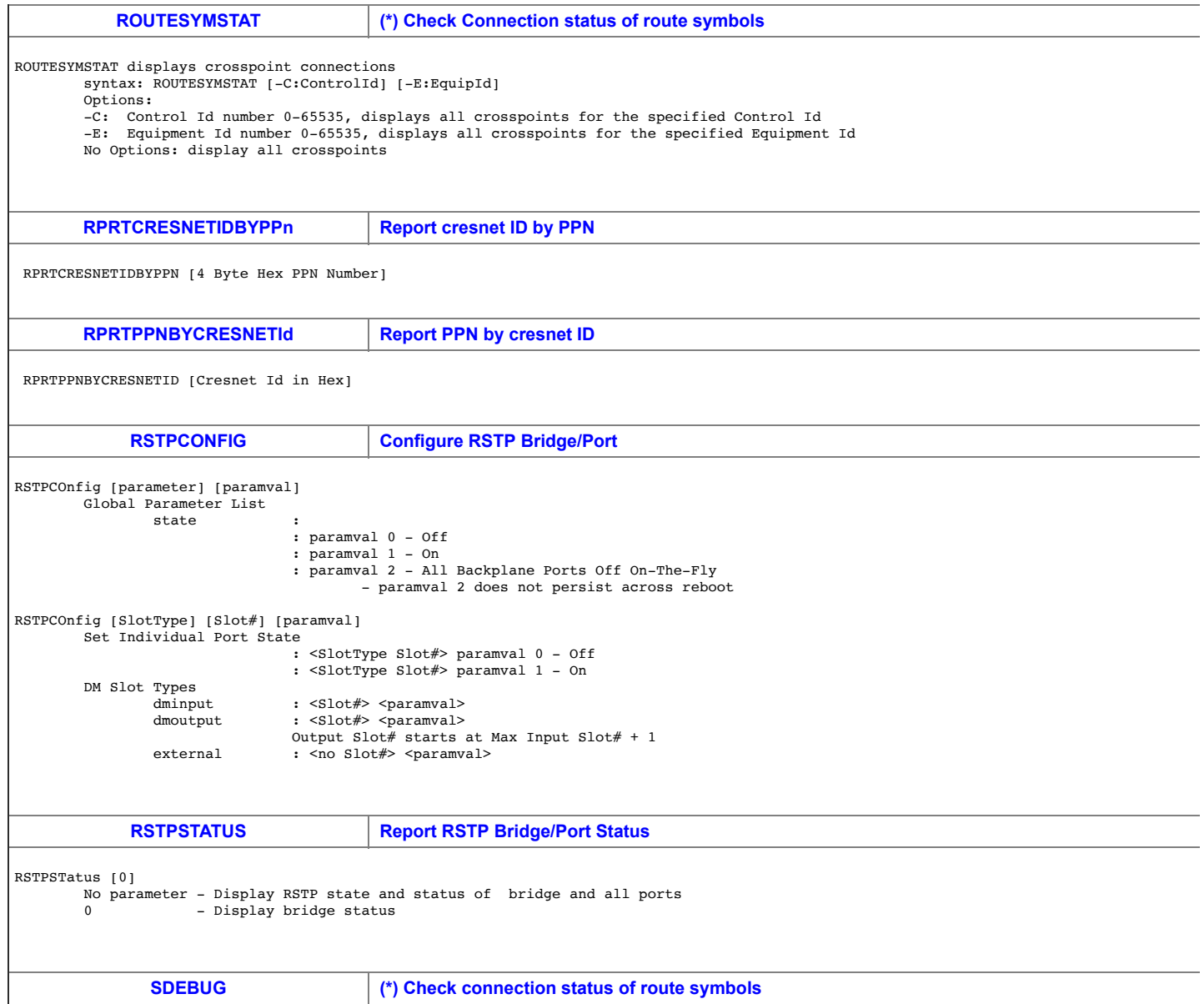

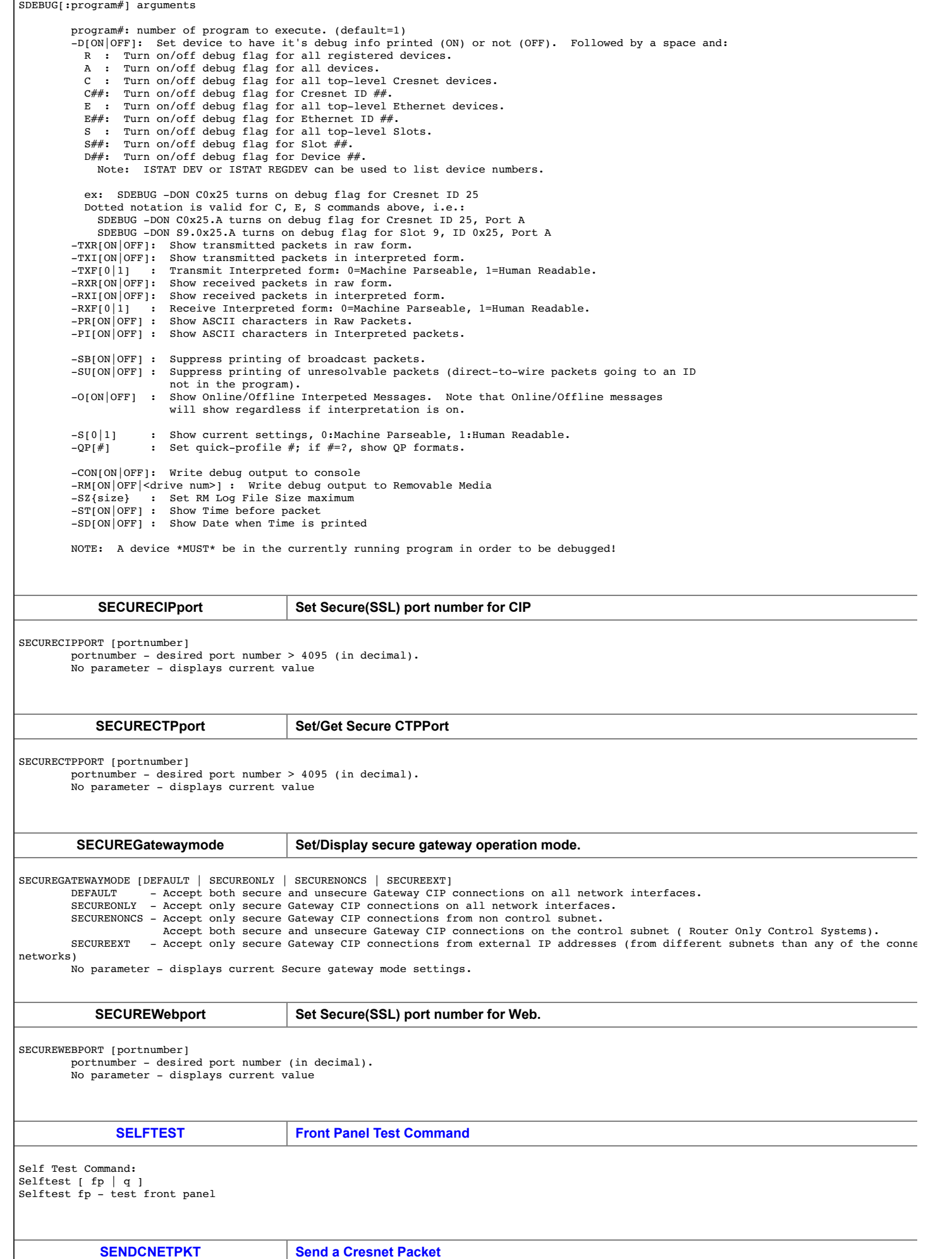

I

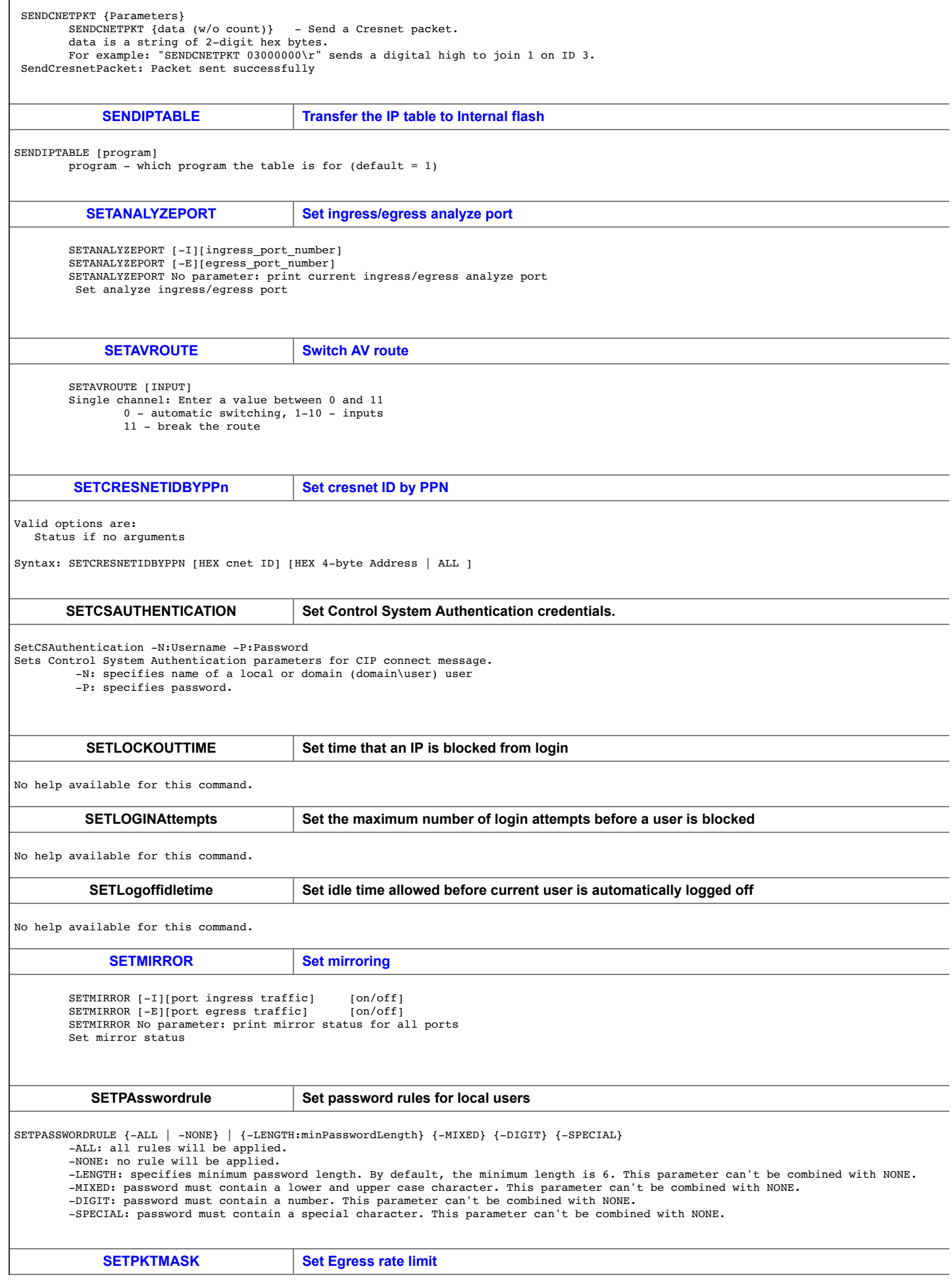

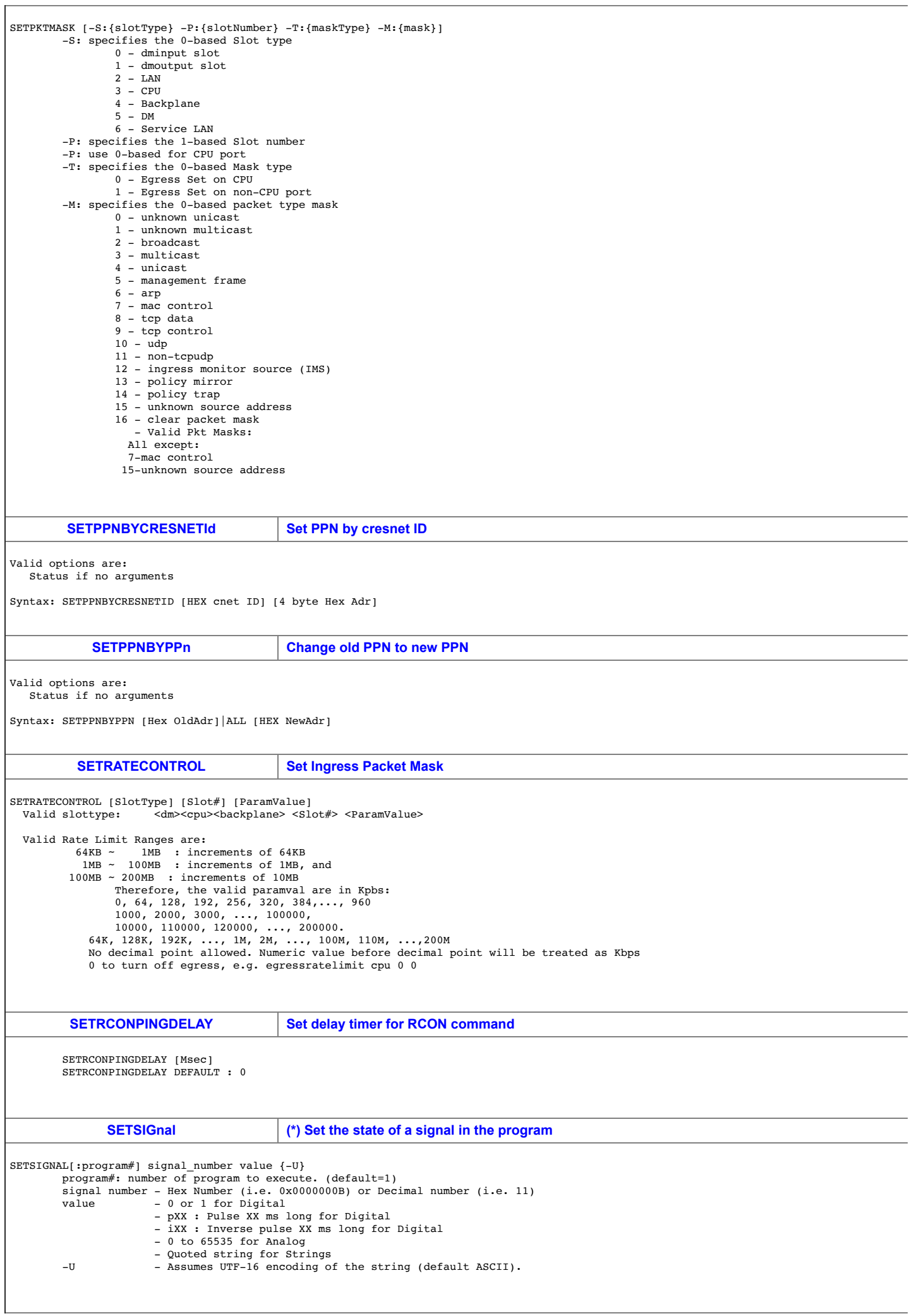

<u> 1980 - Johann Barn, mars ann an t-Amhain Aonaich an t-Aonaich an t-Aonaich ann an t-Aonaich ann an t-Aonaich</u>

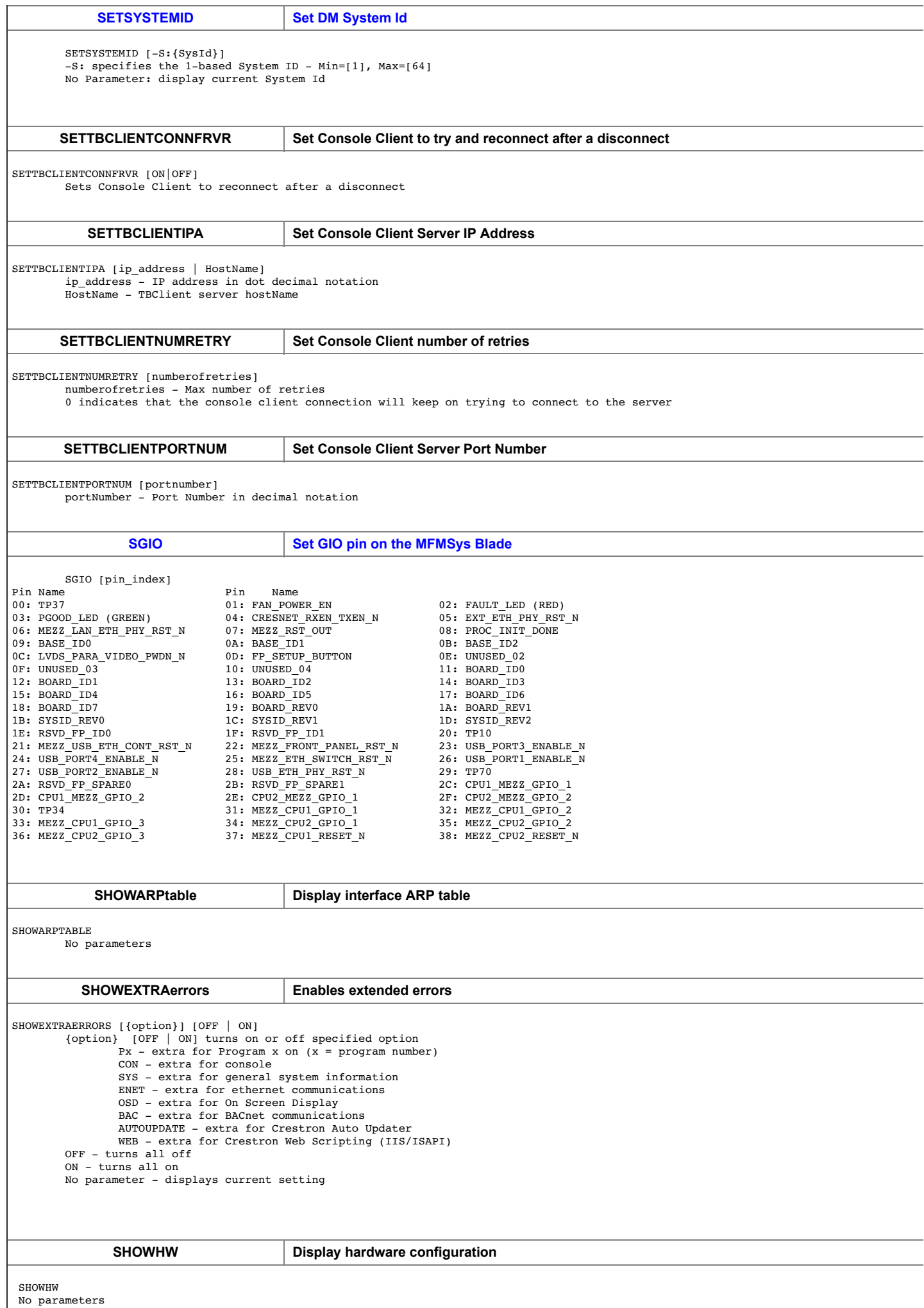

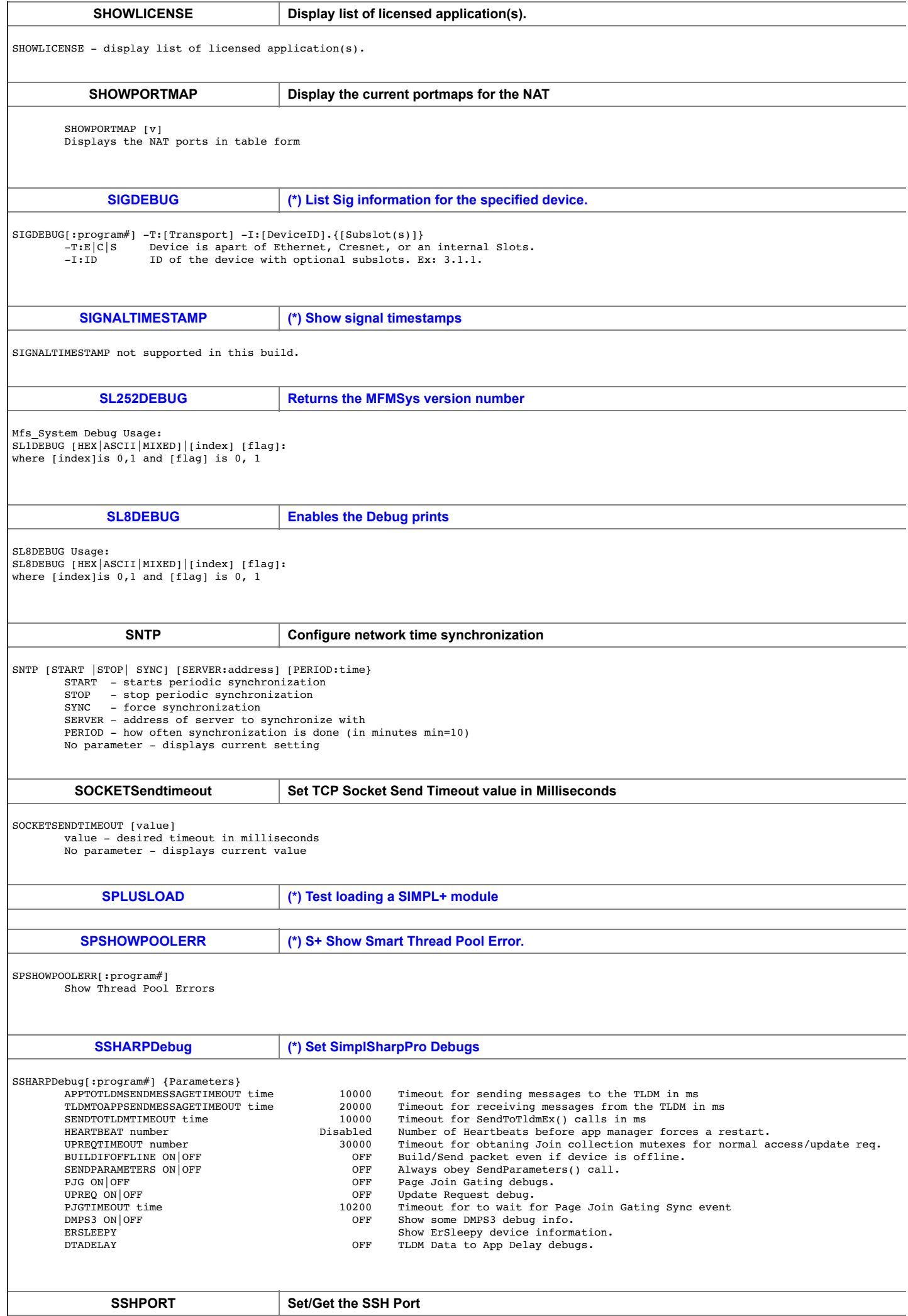

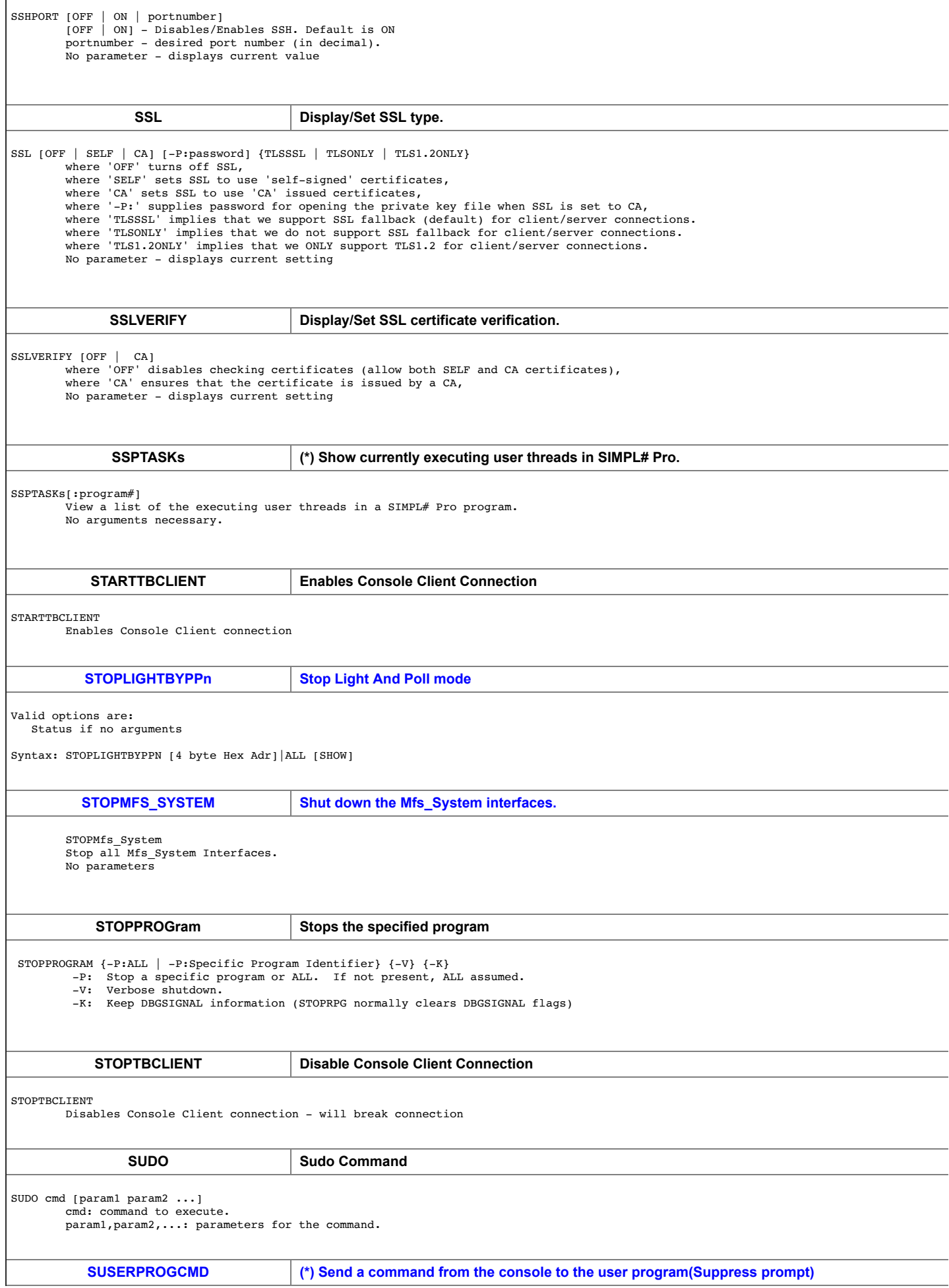

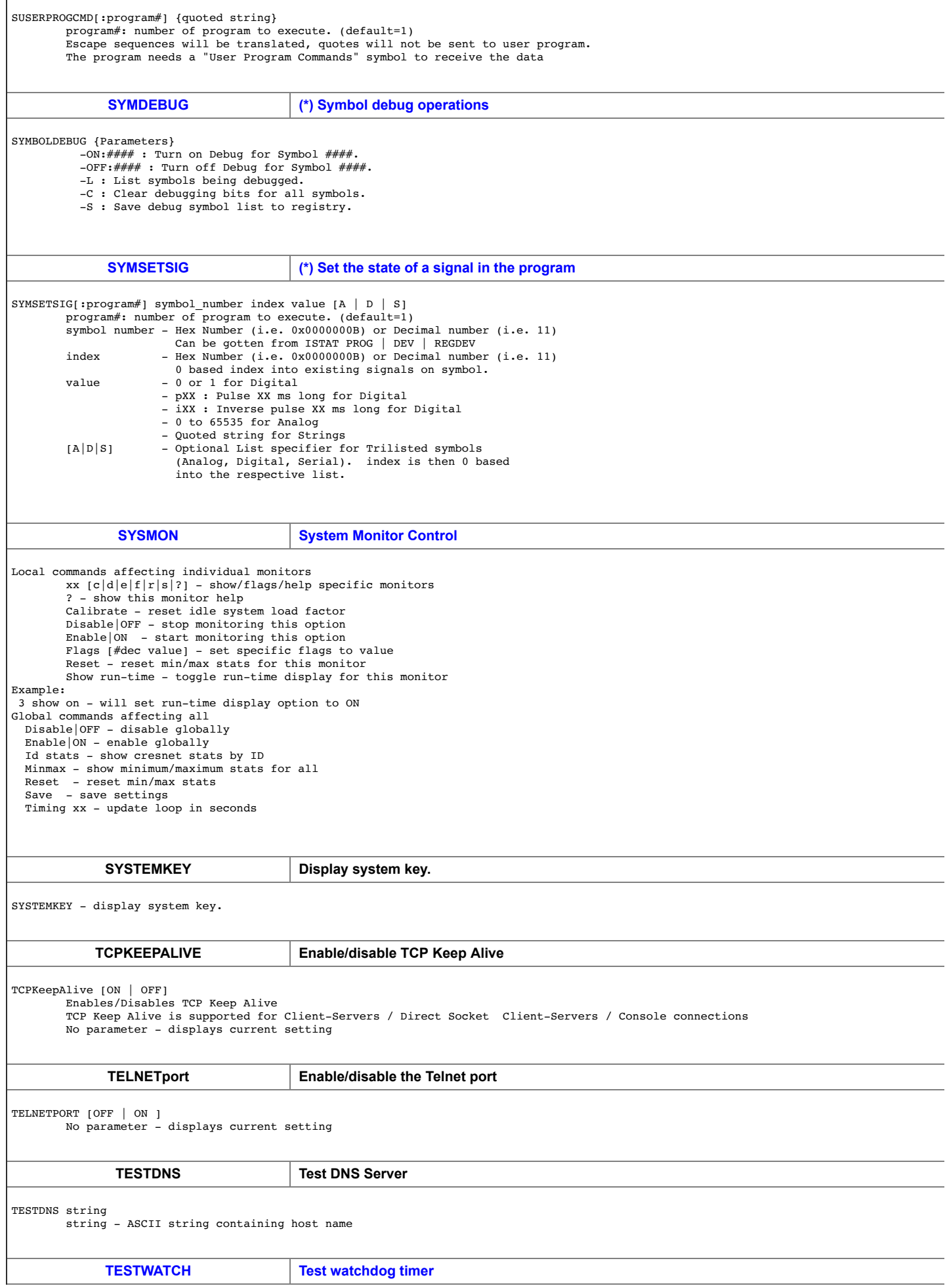

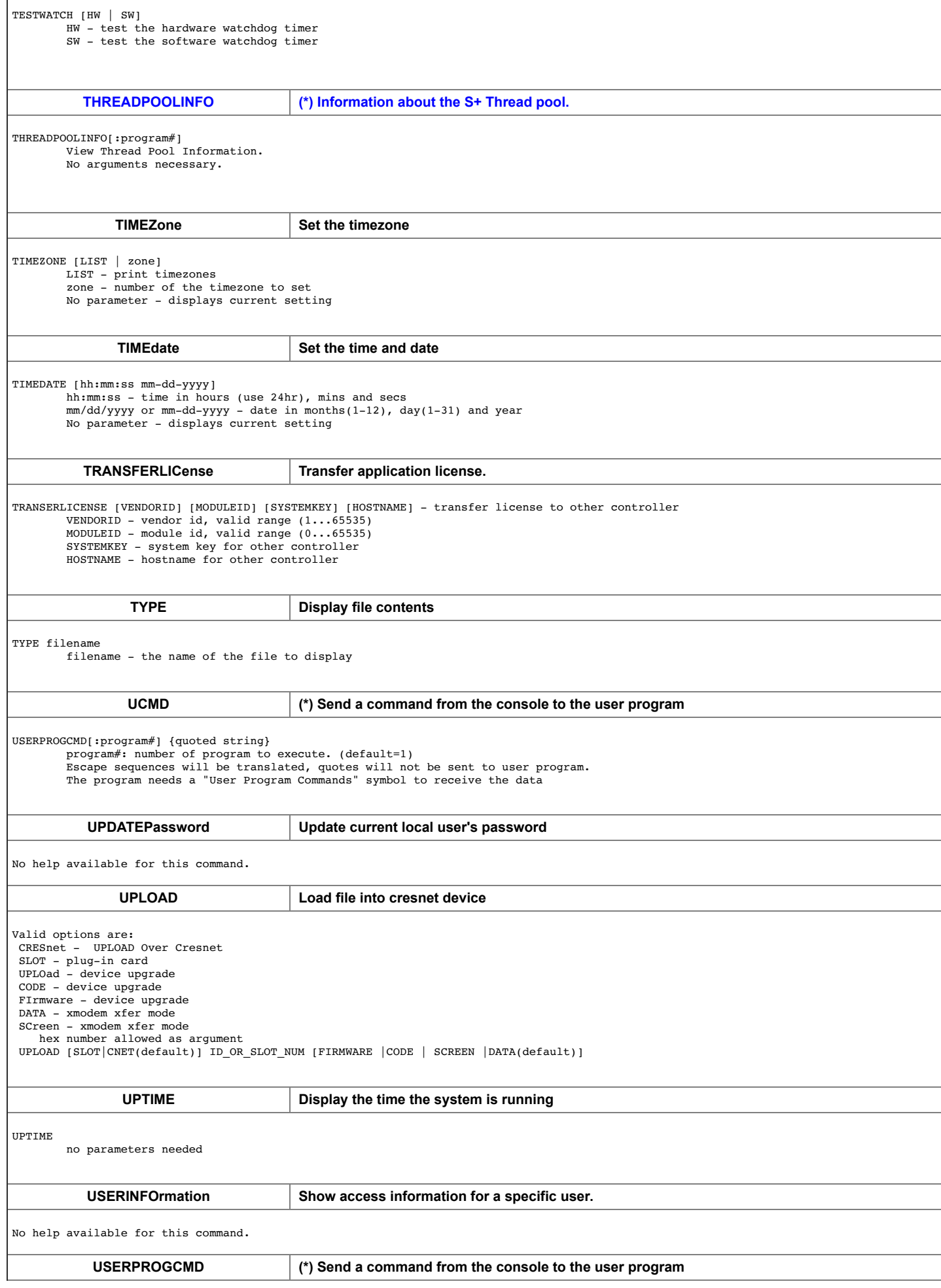

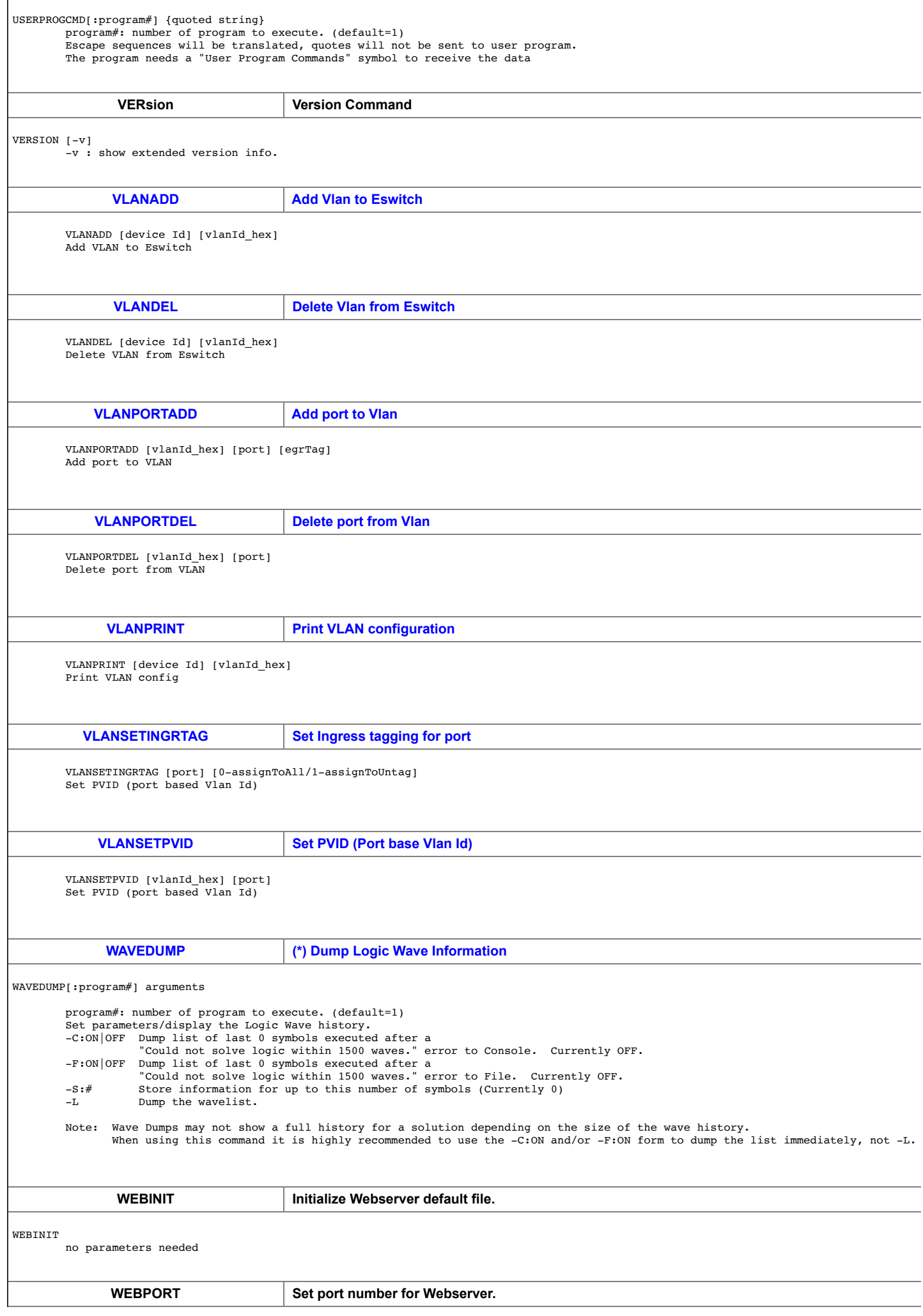

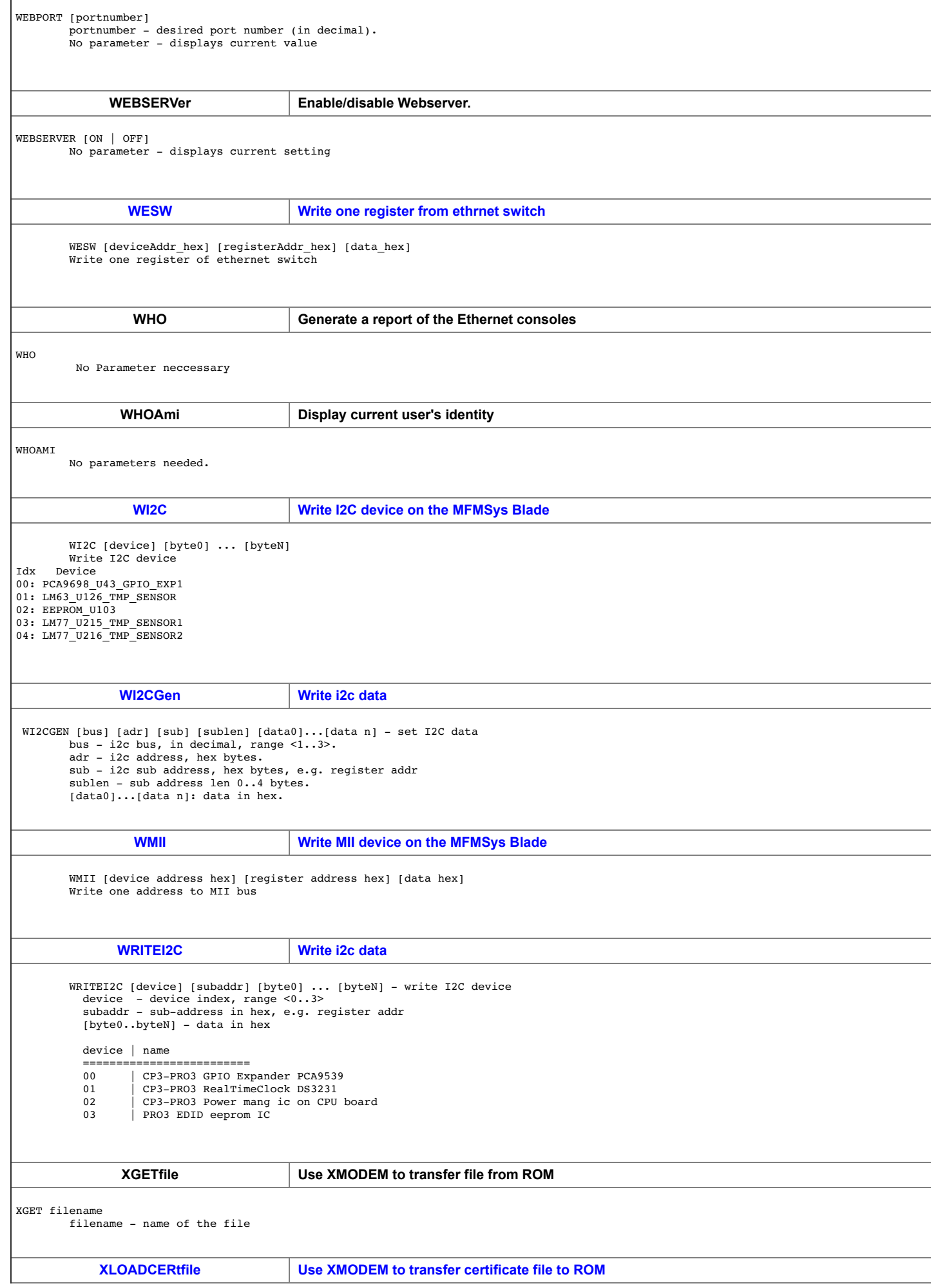

![](_page_39_Picture_41.jpeg)

<u> 1989 - Johann Barn, mars ann an t-Amhain Aonaich an t-Aonaich an t-Aonaich an t-Aonaich an t-Aonaich an t-Aon</u>

 $\Gamma$